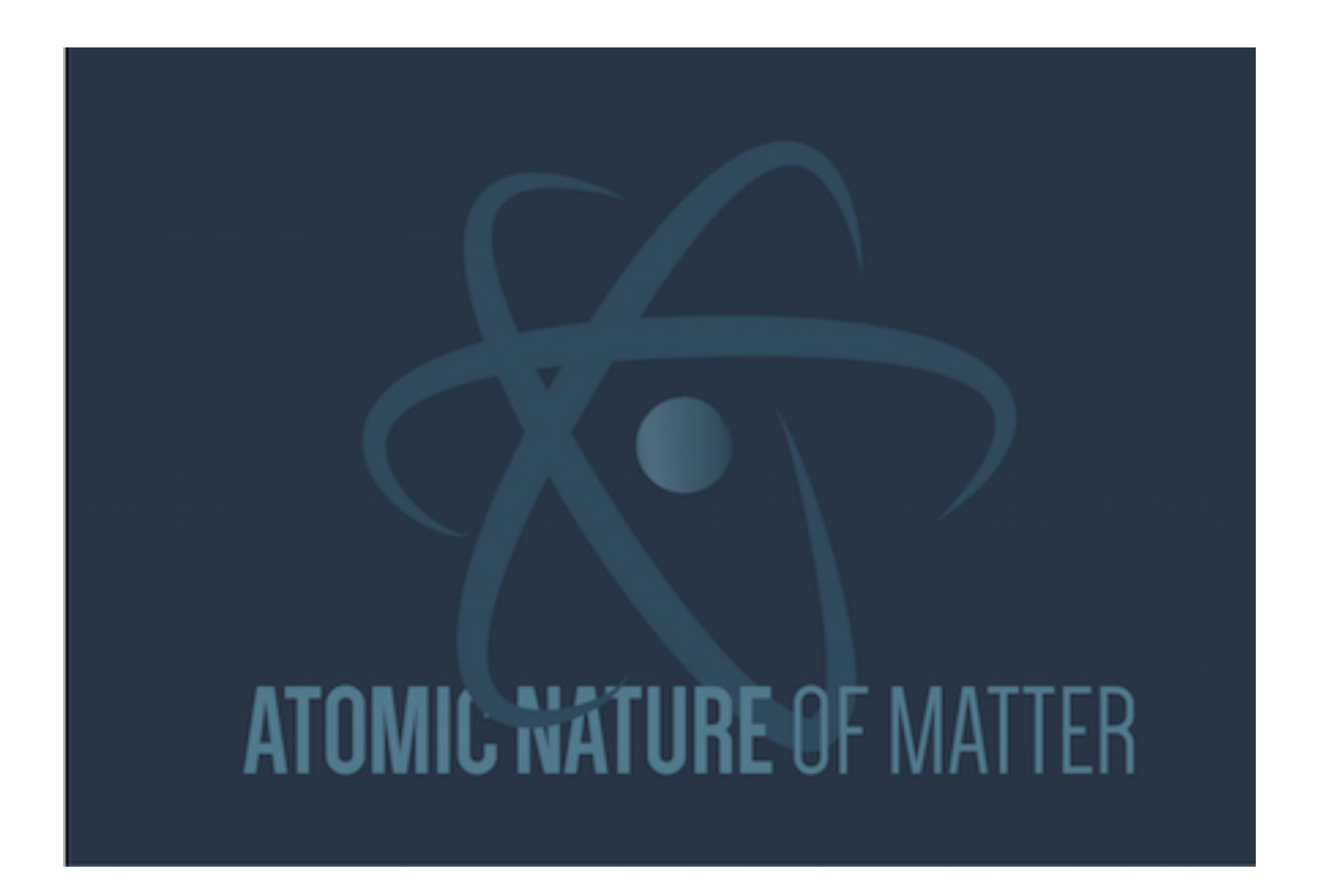

# Final Project "Tips & Tricks"

COS126 - Spring 2017

#### Project Context **1827**

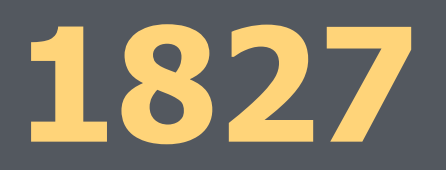

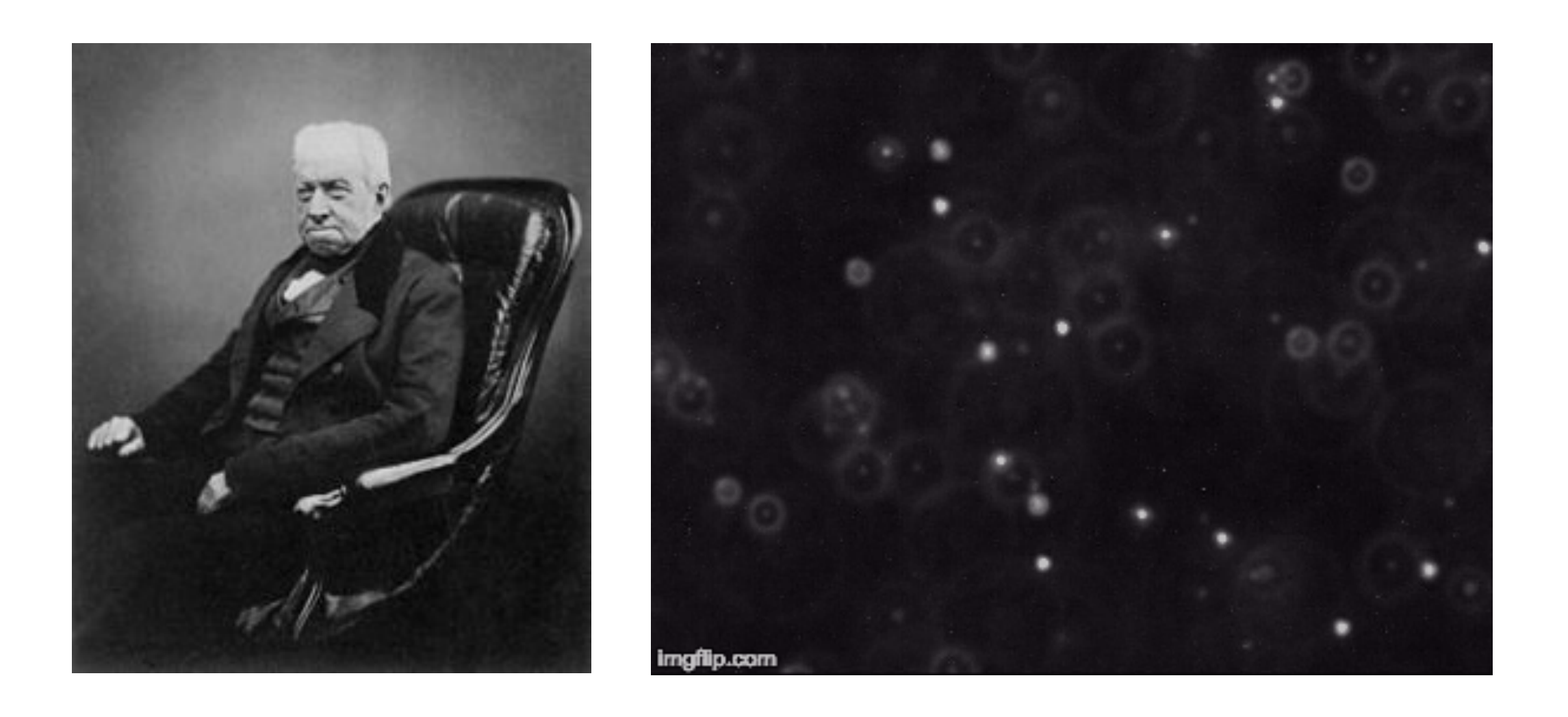

No universal acceptance of the atomic nature of matter

Botanist Robert **Brown** notices erratic motion of pollen grains  $\triangleright$ in water. This motion is later called: Brownian motion.

## Project Context **1905**

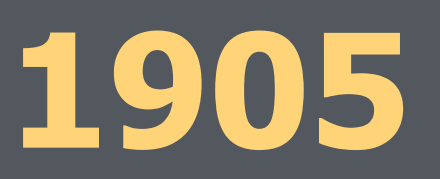

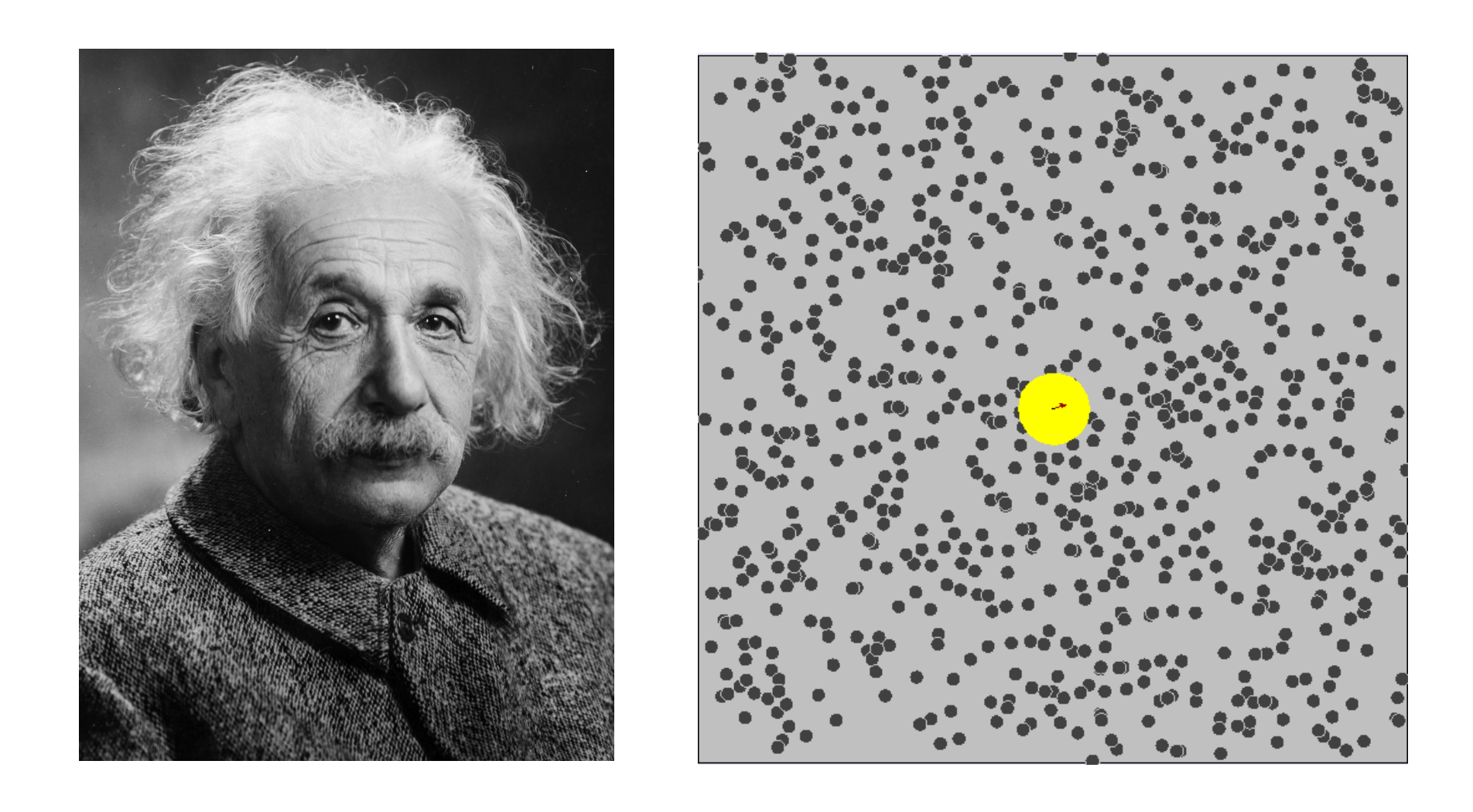

- Einstein publishes a revolutionary paper: V
- Brownian motion is caused by smaller moving particles V colliding with the larger pollen grains.
- Density of particles affects displacement in Brownian motion.  $\triangleright$

## Project Context **1908**

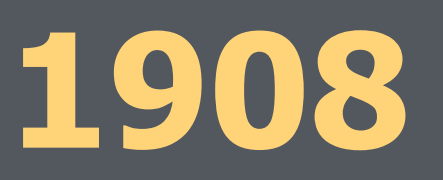

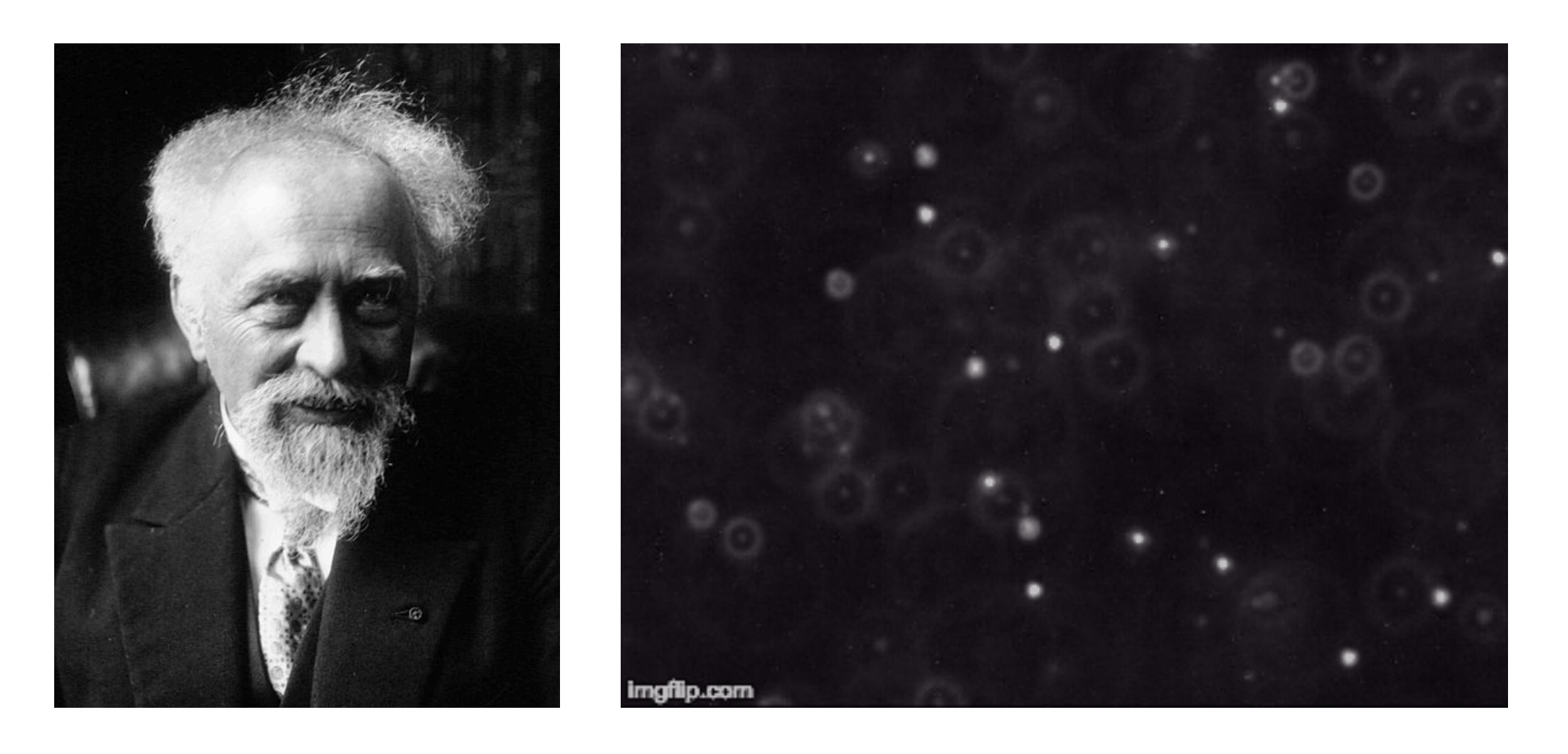

Jean Baptist Perrin experimentally validated Einstein's theory and equations.

#### Your Task: Redo Perrin's experiments!

Not so difficult with computers and your **COS126** skills!

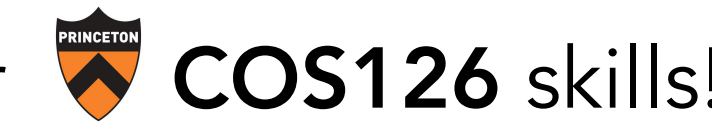

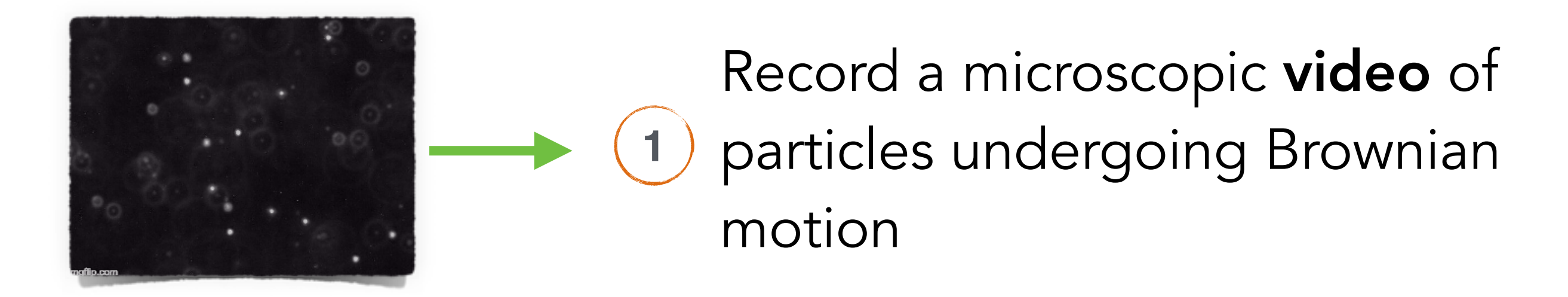

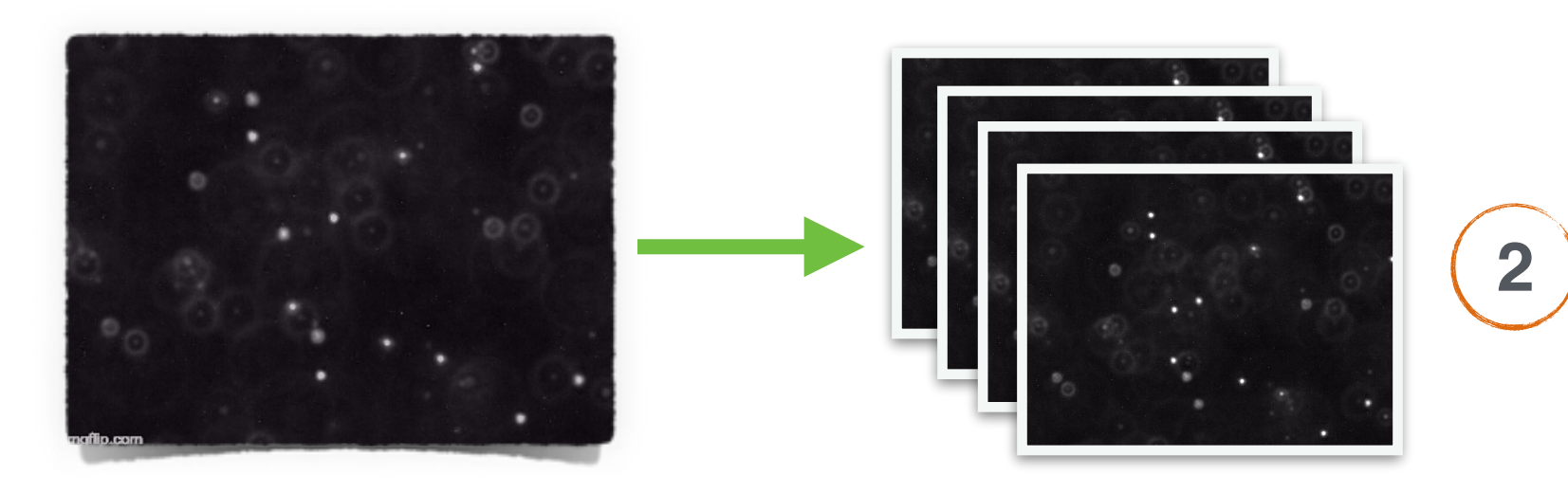

#### Convert the video into a set of frames

video

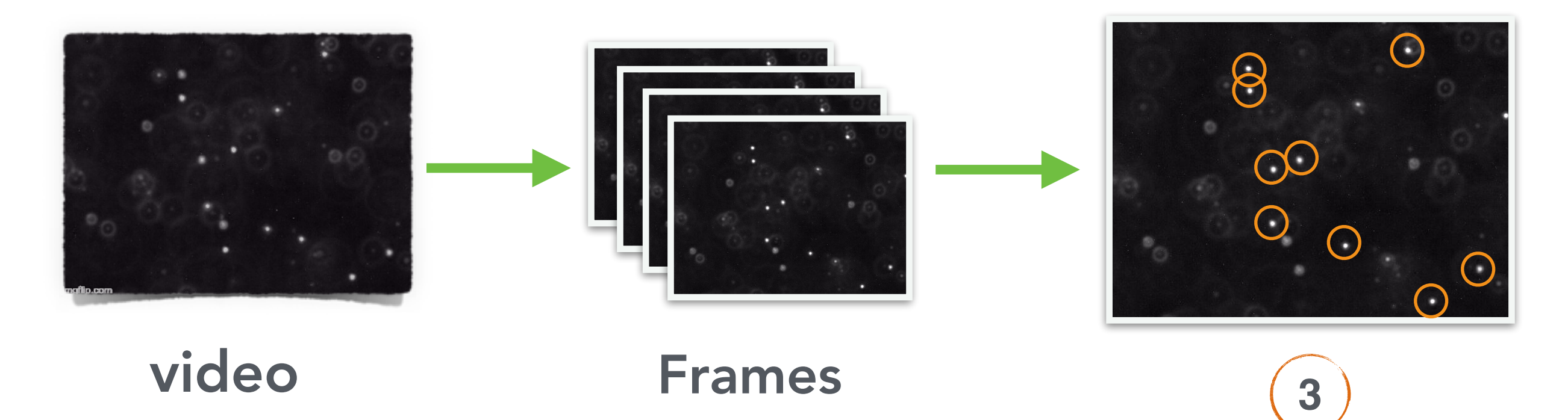

Detect Beads in every frame

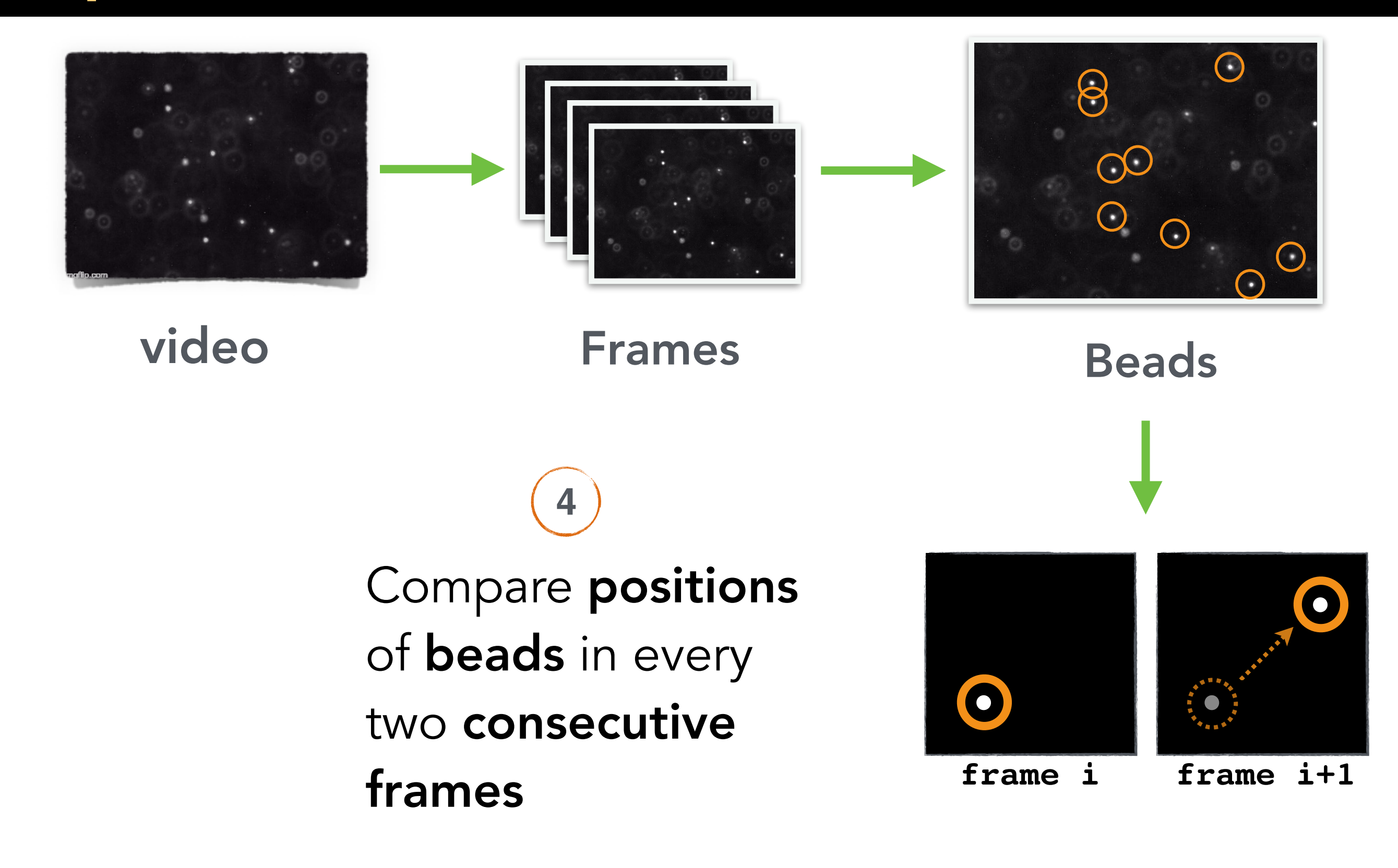

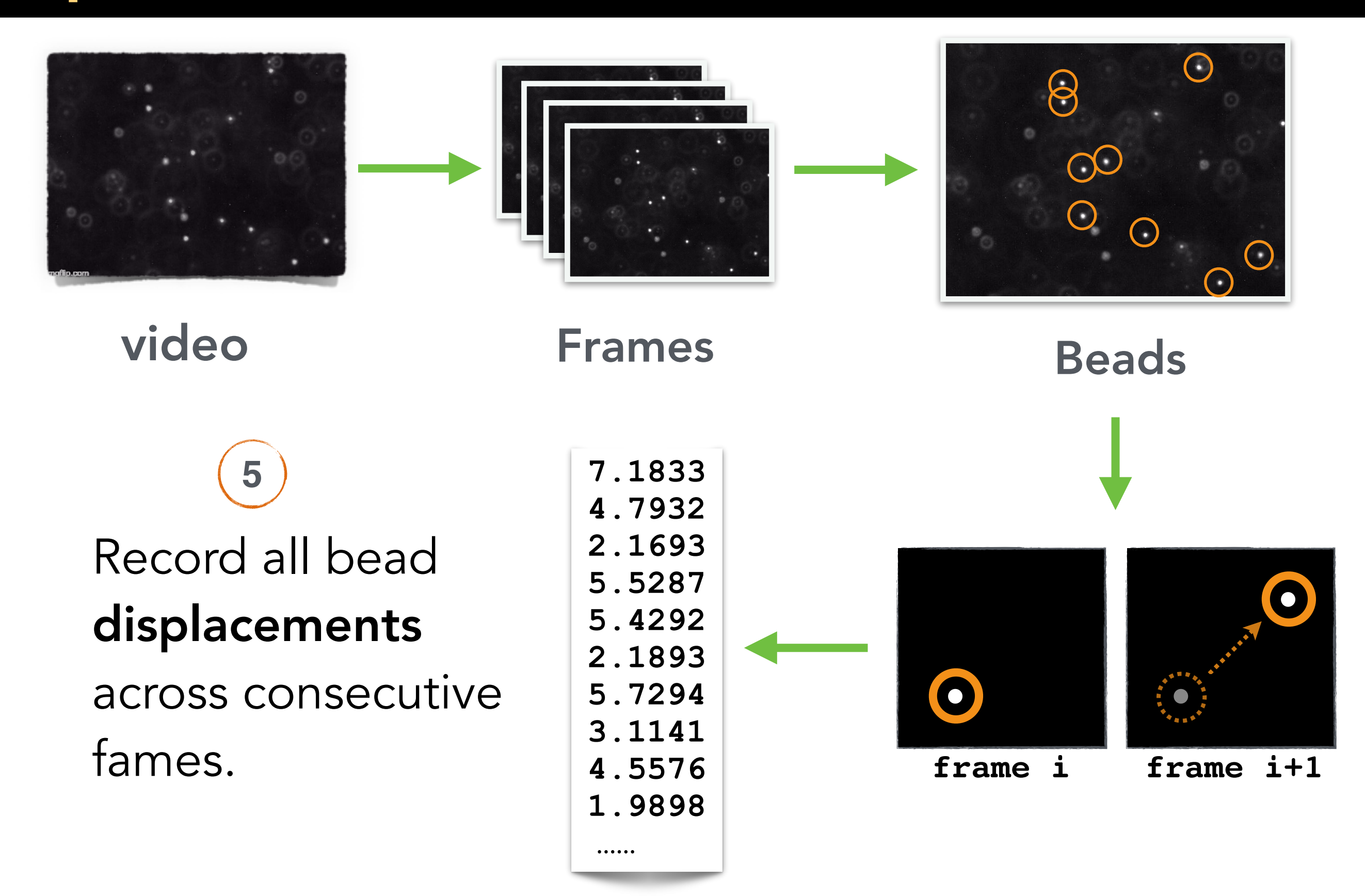

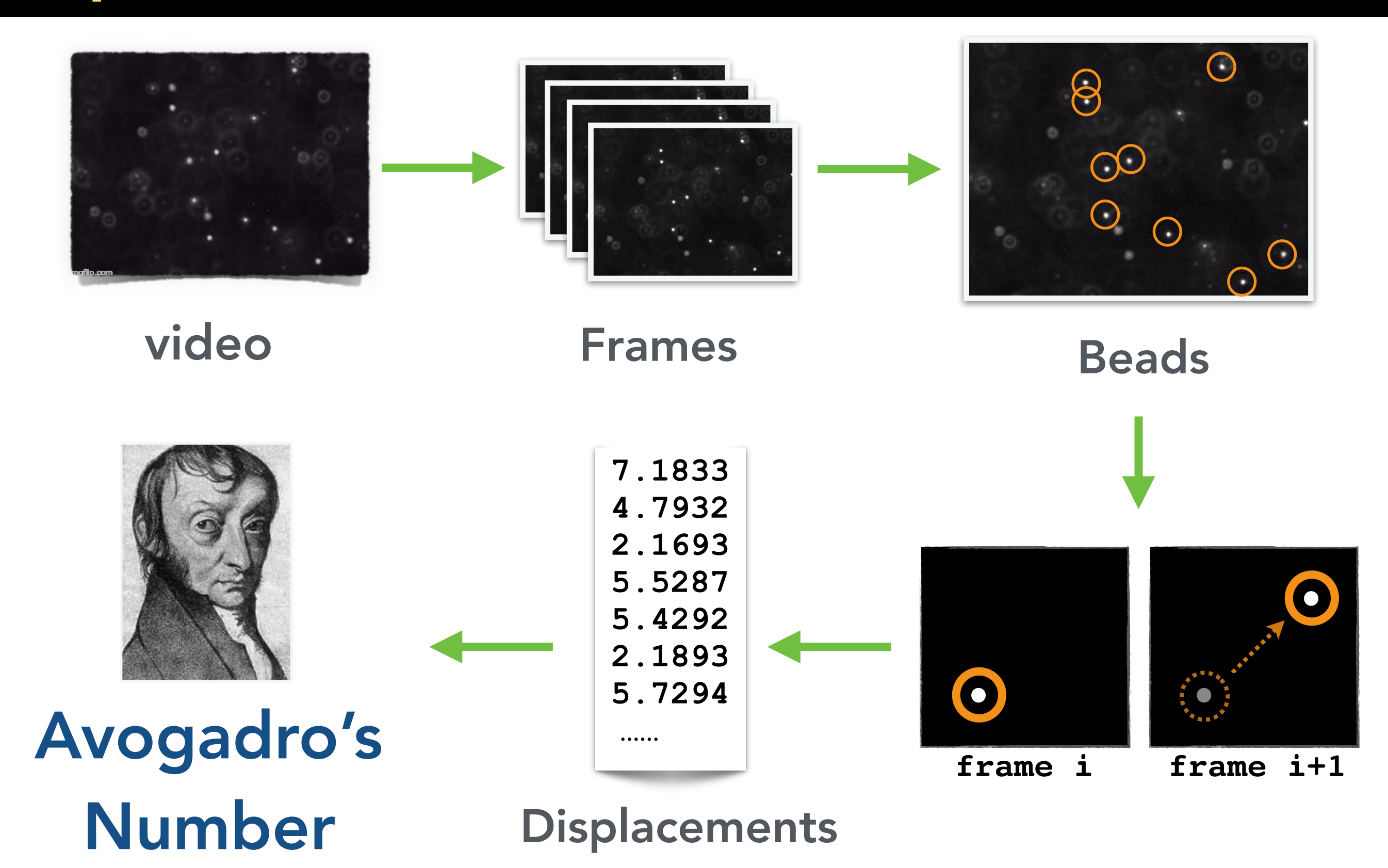

# Project Overview

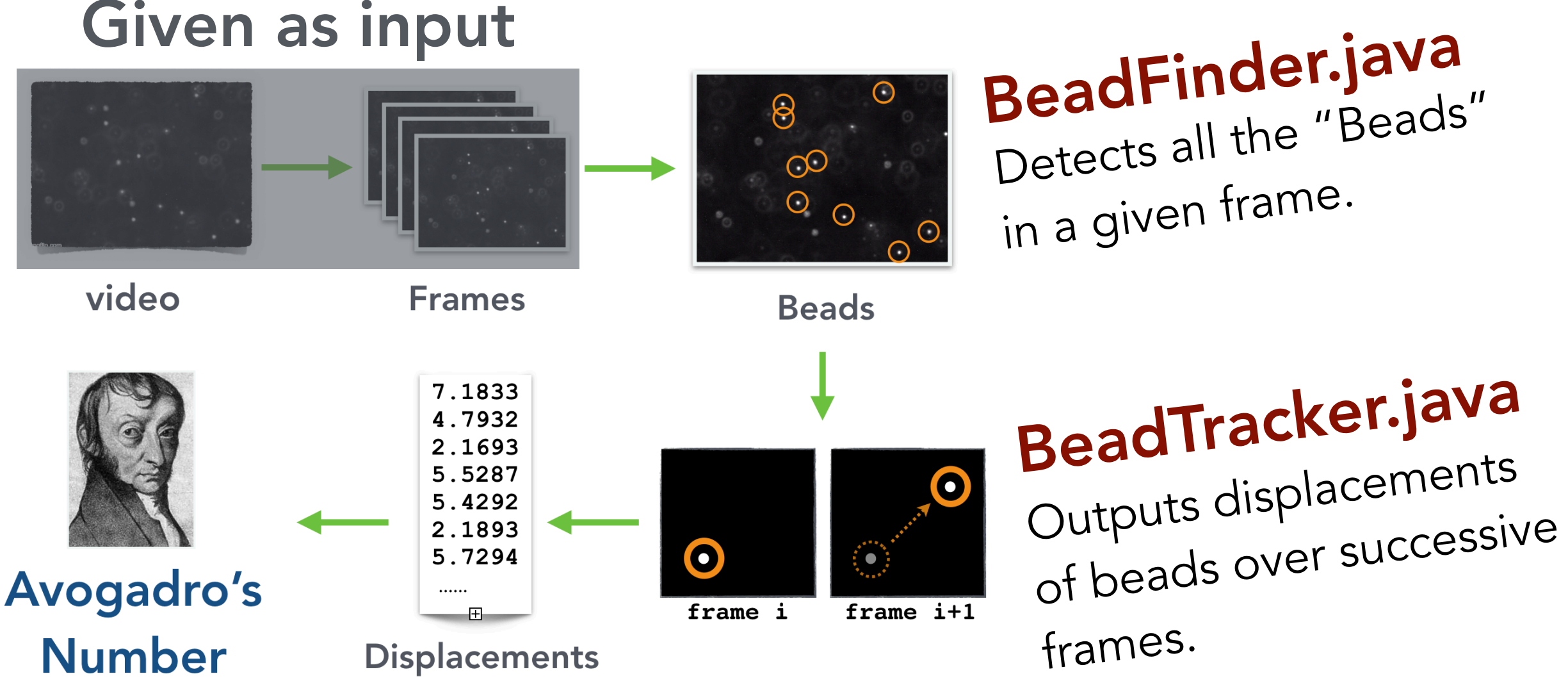

# Avogadro.java

Computes Avogadro's number from a given set of displacements. + **Blob.java** Represents a set of adjacent pixels.

+ readme.txt Shows performance analysis.

# Project Requirements

#### Implement the following:

#### (1) **Blob.java**

Represents a set of adjacent pixels.

#### (2) **BeadFinder.java**

Detects all the "Beads" in a given picture.

#### (3) **BeadTracker.java**

Outputs displacements of beads over consecutive frames.

#### (4) **Avogadro.java**

Computes Avogadro's number from a given set of displacements.

#### (5) Readme File

Shows performance analysis.

# Project Requirements

#### Implement the following:

#### (1) **Blob.java**

Represents a set of adjacent pixels.

(2) **BeadFinder.java** Detects all the "Beads" in a given picture.

#### (3) **BeadTracker.java**

Outputs displacements of beads over consecutive frames.

#### (4) **Avogadro.java**

Computes Avogadro's number from a given set of displacements.

#### (5) Readme File

Shows performance analysis.

**Blob:** Any group of adjacent light pixels. Adjacency is based on  $\leftarrow$   $\rightarrow$ not X

**Extrary blobs are there?** 

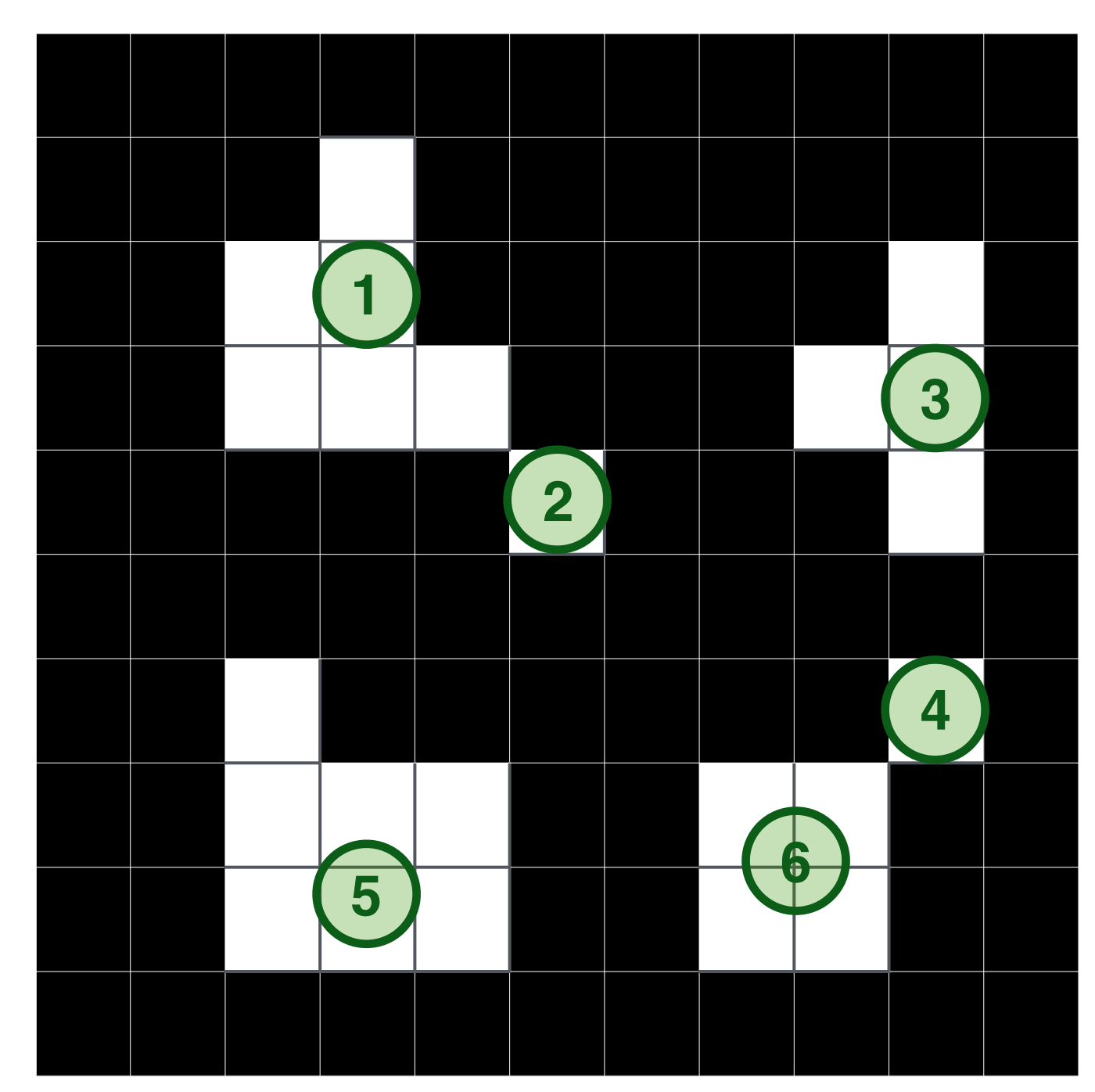

**Blob:** Any group of adjacent light pixels. Adjacency is based on  $\leftarrow$   $\rightarrow$ not **N** 

**Mow many blobs are there?** 

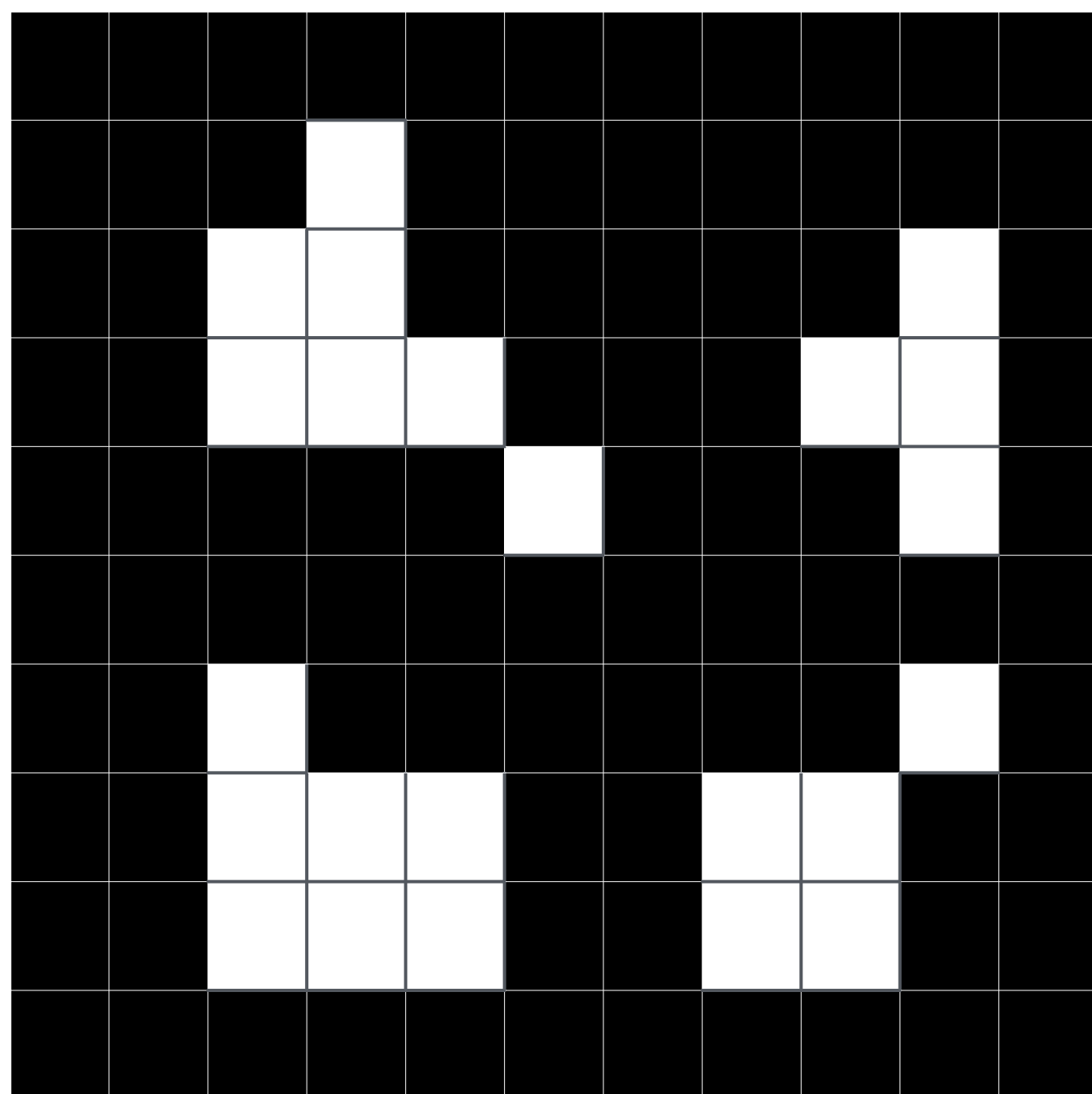

**Blob:** Any group of adjacent light pixels. Adjacency is based on  $\leftarrow$   $\rightarrow$ not X

**Extra0 Many blobs are there?** 

**Bead:** A blob with a number of pixels that is at least *min*.

How many beads are there? (assume *min=5)*

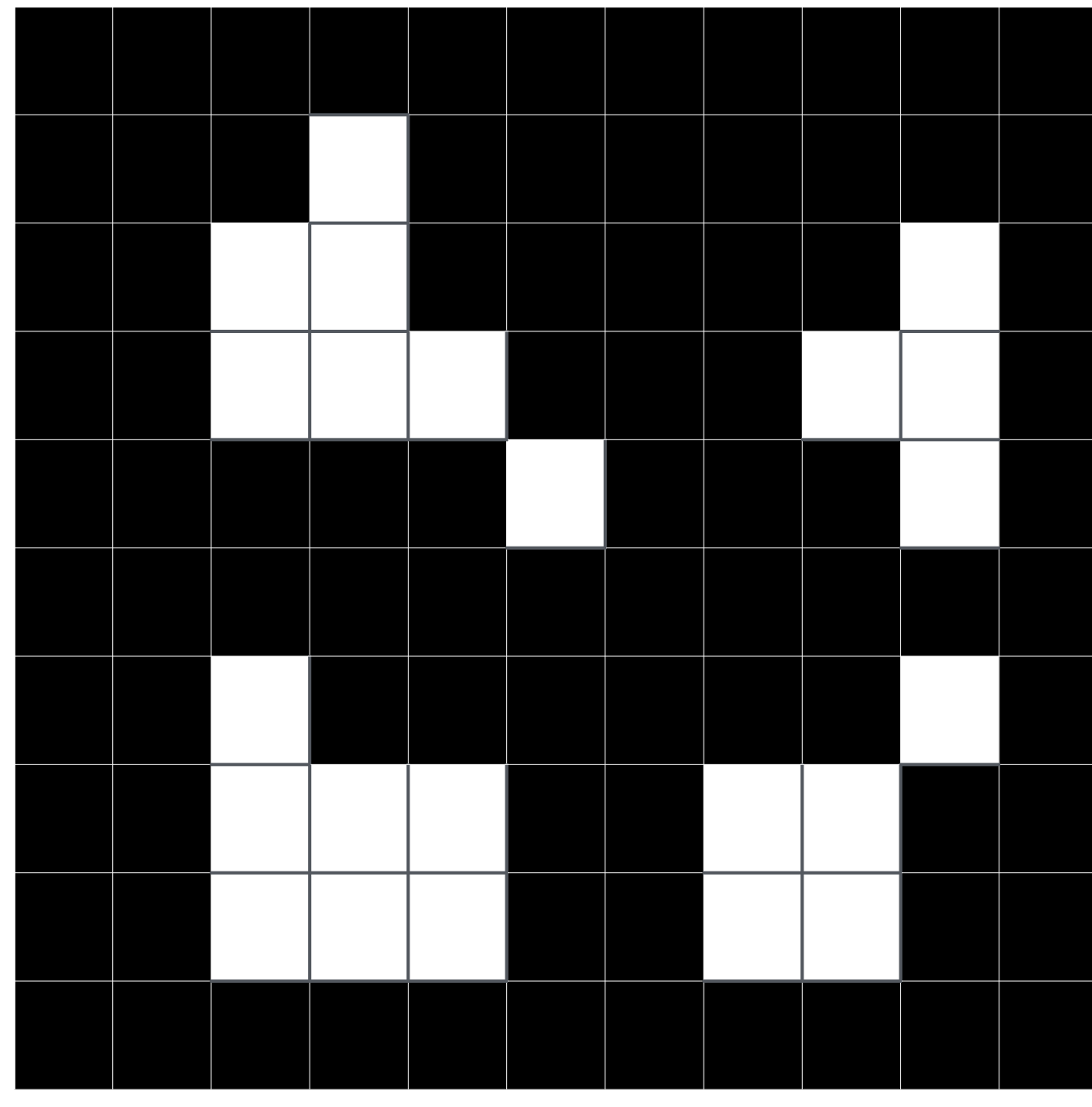

**Blob:** Any group of adjacent light pixels. Adjacency is based on  $\leftarrow$   $\rightarrow$ not X

**Extra0 Many blobs are there?** 

**Bead:** A blob with a number of pixels that is at least *min*.

How many beads are there? (assume *min=5)*

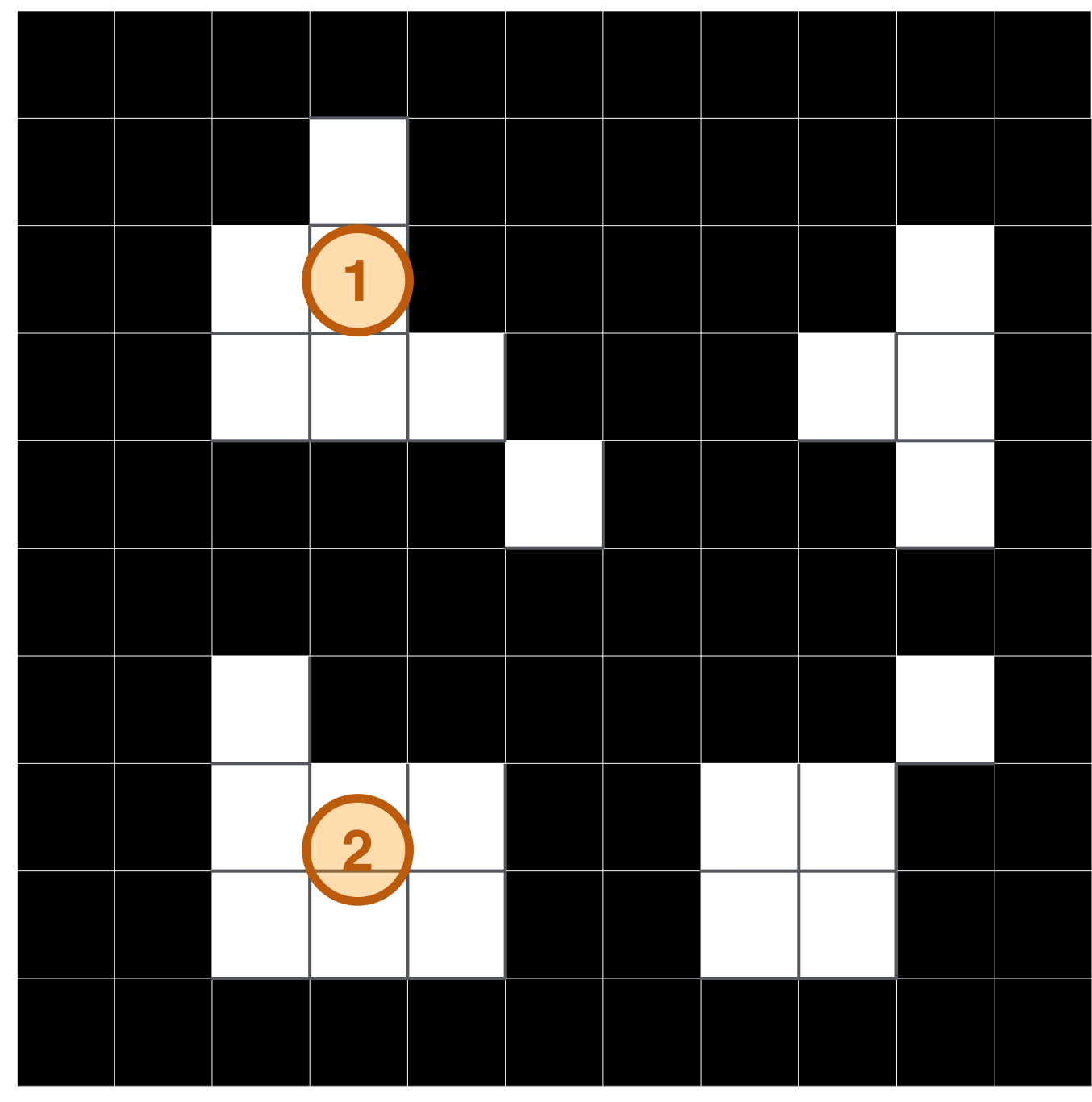

**public class Blob { … public void add(int x, int y) public int mass() public double distanceTo(Blob that) … }**  adds a point to the blob returns # of points in the blob measures distance between this and that blob

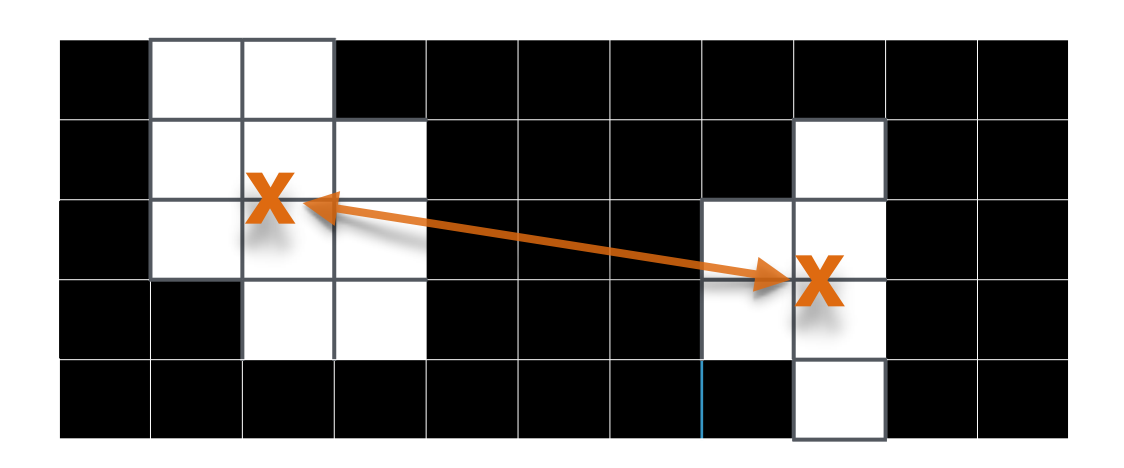

Distance is measured between the centers of mass (avgX, avgY)

# Blob.java Test in main every

**public class Blob { public Blob() public int mass() public void add(int x, int y) public double distanceTo(Blob that) public String toString() public static void main(String[] args) }**  public method.

- **Do not store every added point. We are only** interested in the **center of mass** of the points.
- Checklist has tips for implementing **toString()** and for handling corner cases.

# Project Requirements

#### Implement the following:

(1) **Blob.java** Represents a set of adjacent pixels.

#### (2) **BeadFinder.java**

Detects all the "Beads" in a given picture.

#### (3) **BeadTracker.java**

Outputs displacements of beads over consecutive frames.

#### (4) **Avogadro.java**

Computes Avogadro's number from a given set of displacements.

#### (5) Readme File

Shows performance analysis.

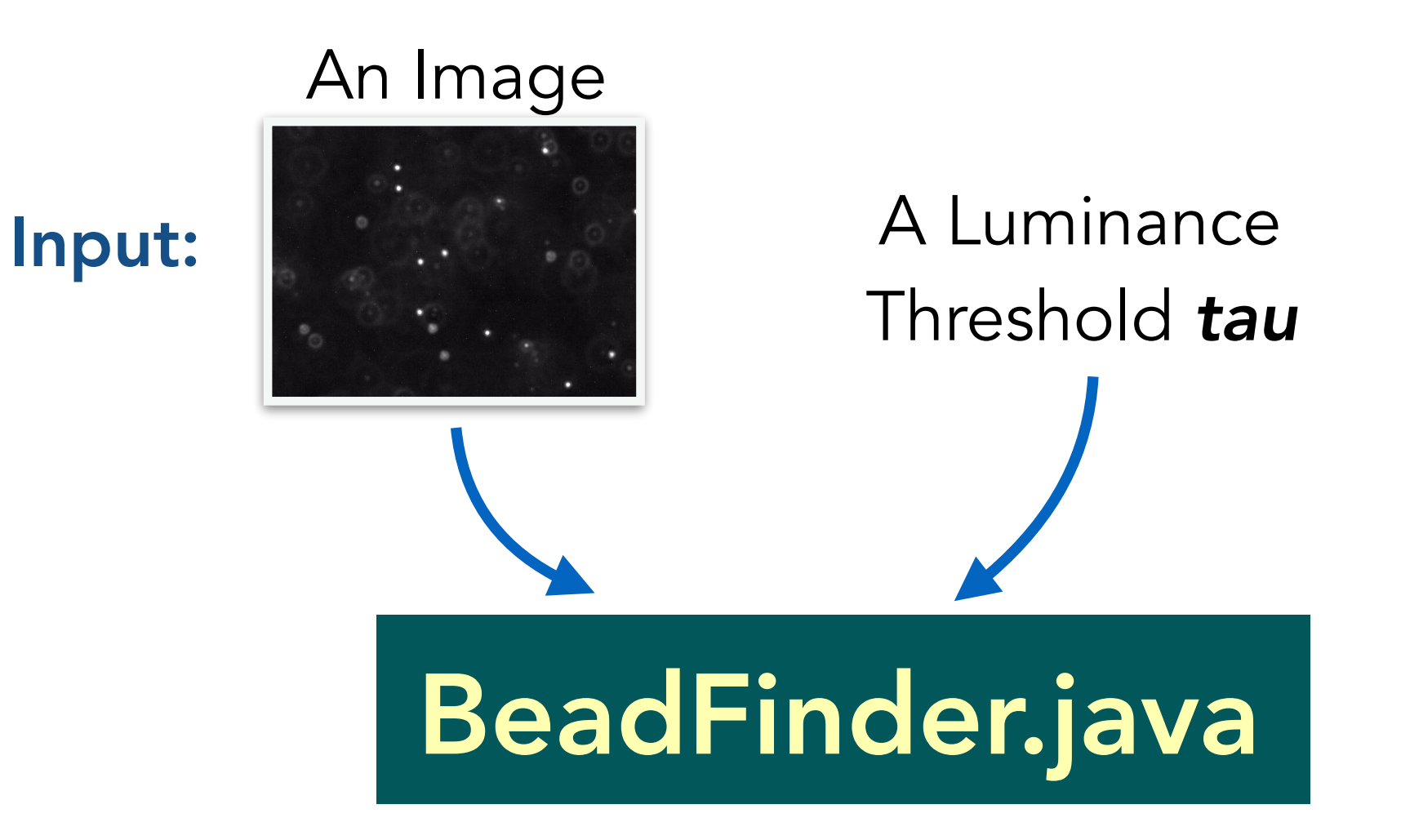

#### Original Image

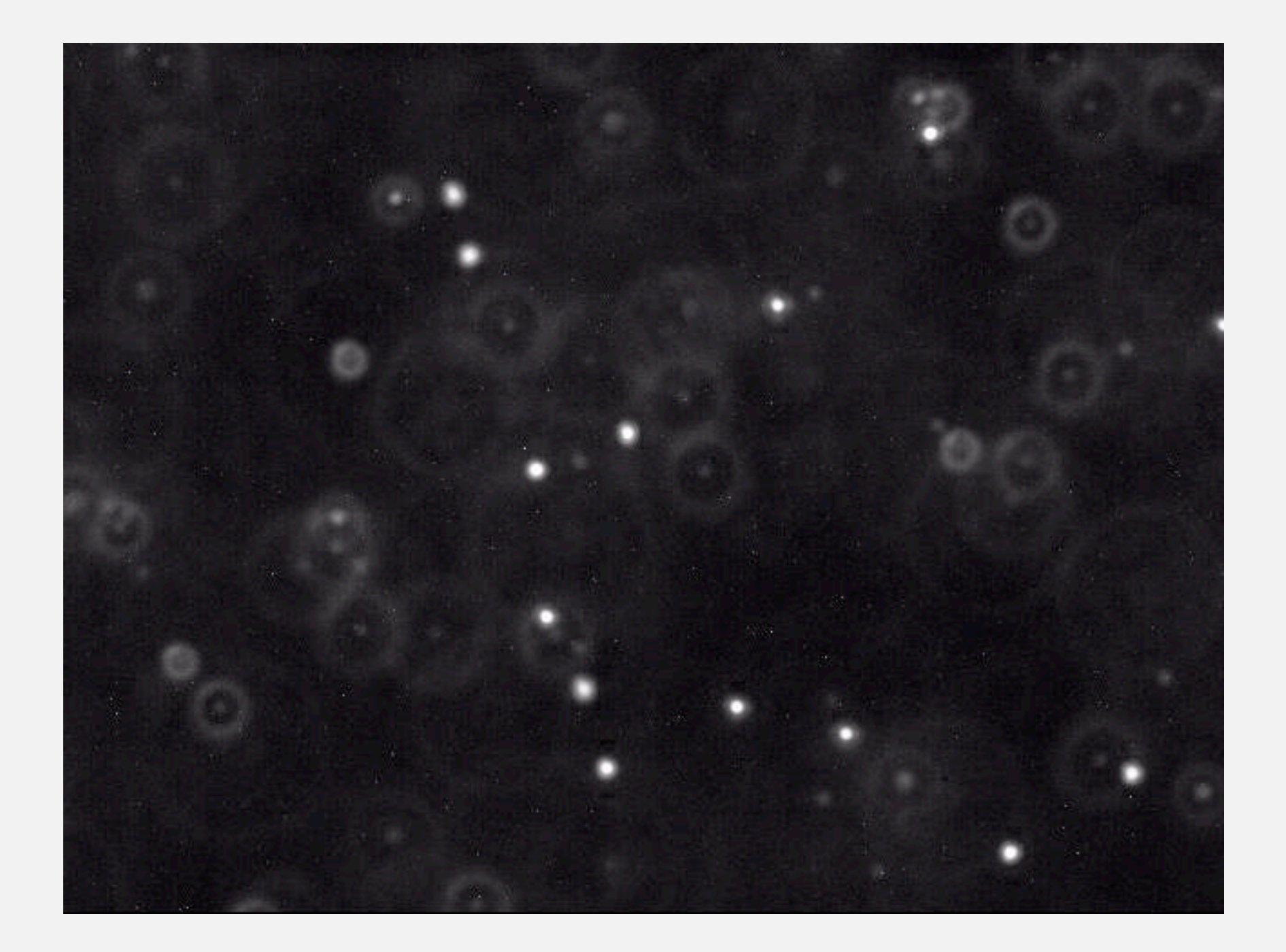

#### After Applying a Luminance Threshold *tau*

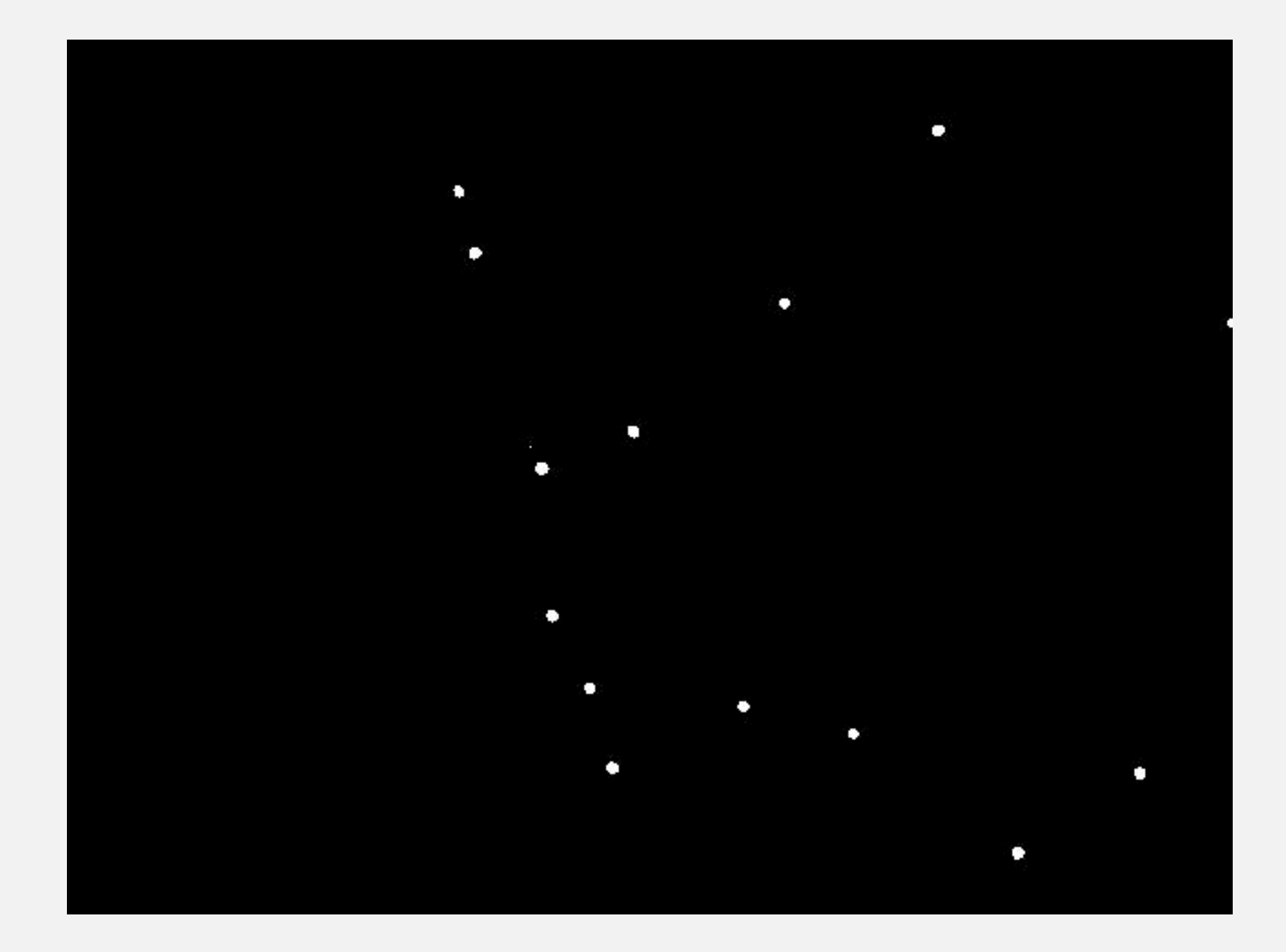

**threshold (monochrome luminance > 180)**

# BeadFinder.java A Luminance Threshold *tau* Input: An Image

Constructor stores *all* blobs in the image

#### Returns through **Blob [] getBeads(int min)** all blobs that have at least *min* points

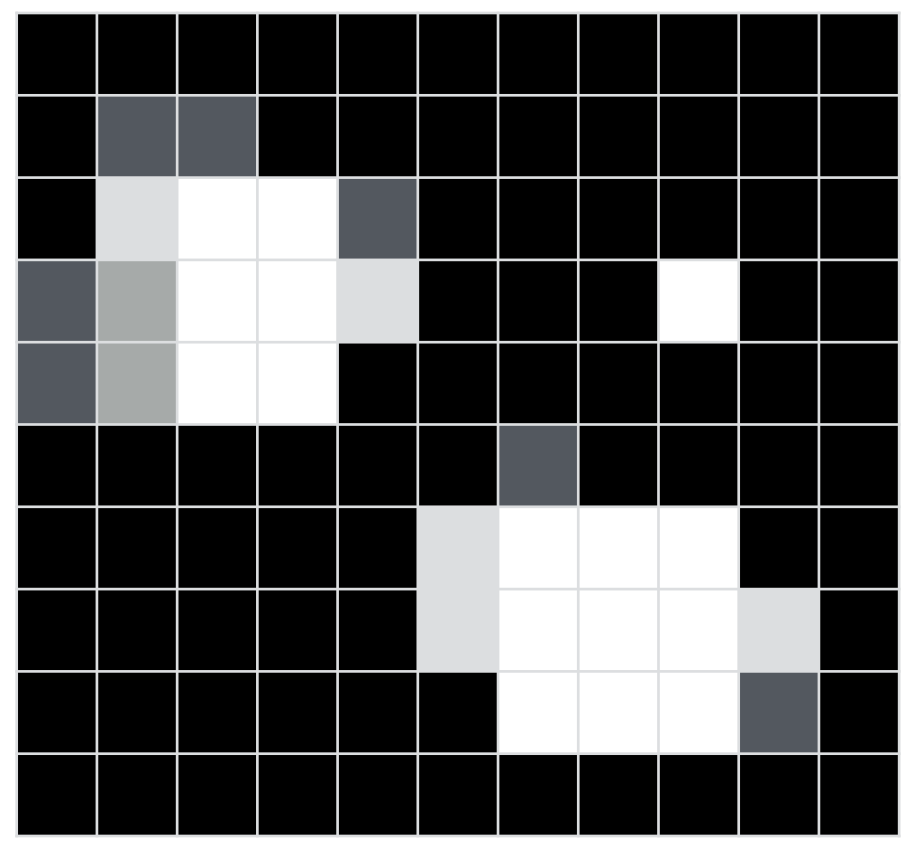

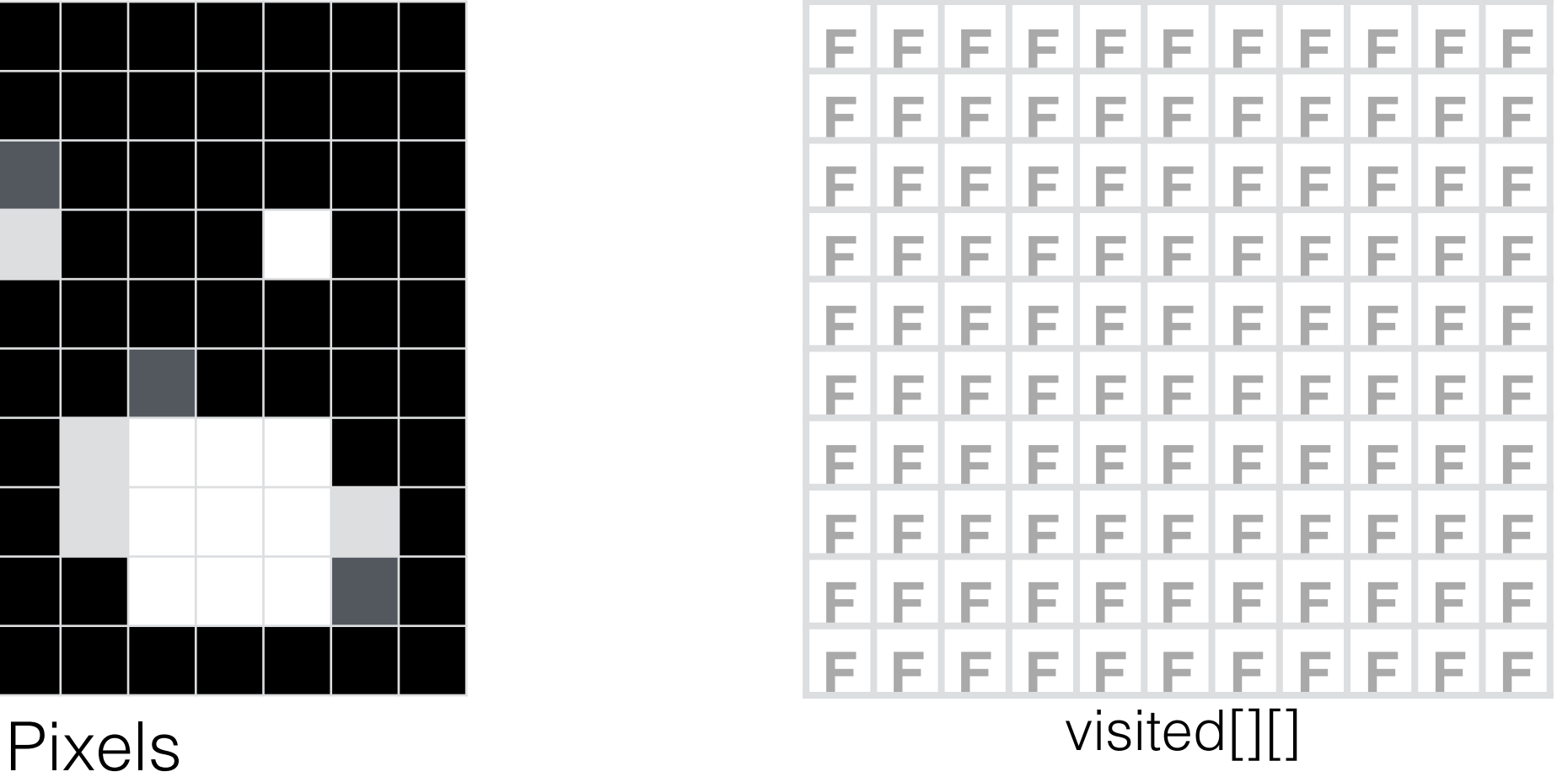

For each pixel *p*: If it is white enough Create a blob from all its adjacent light pixels

For each pixel *p*  If *p* is *white enough* AND *p is not visited* Create a new Blob Start DFS from *p* Mark *p as* visited

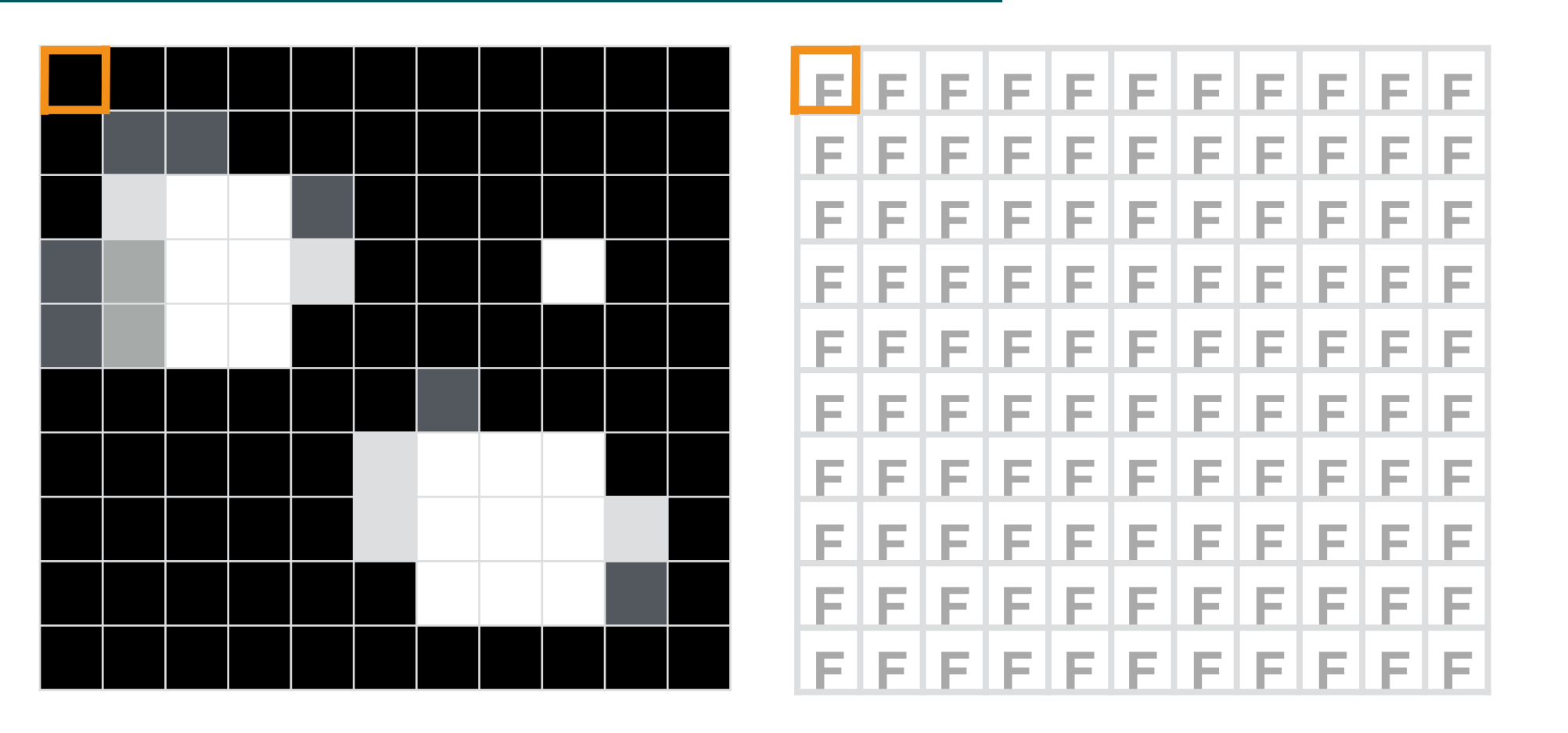

Detected Blobs

For each pixel *p* 

- If *p* is *white enough* AND *p is not visited*
	- Create a new Blob
	- Start DFS from *p*

Mark *p as* visited

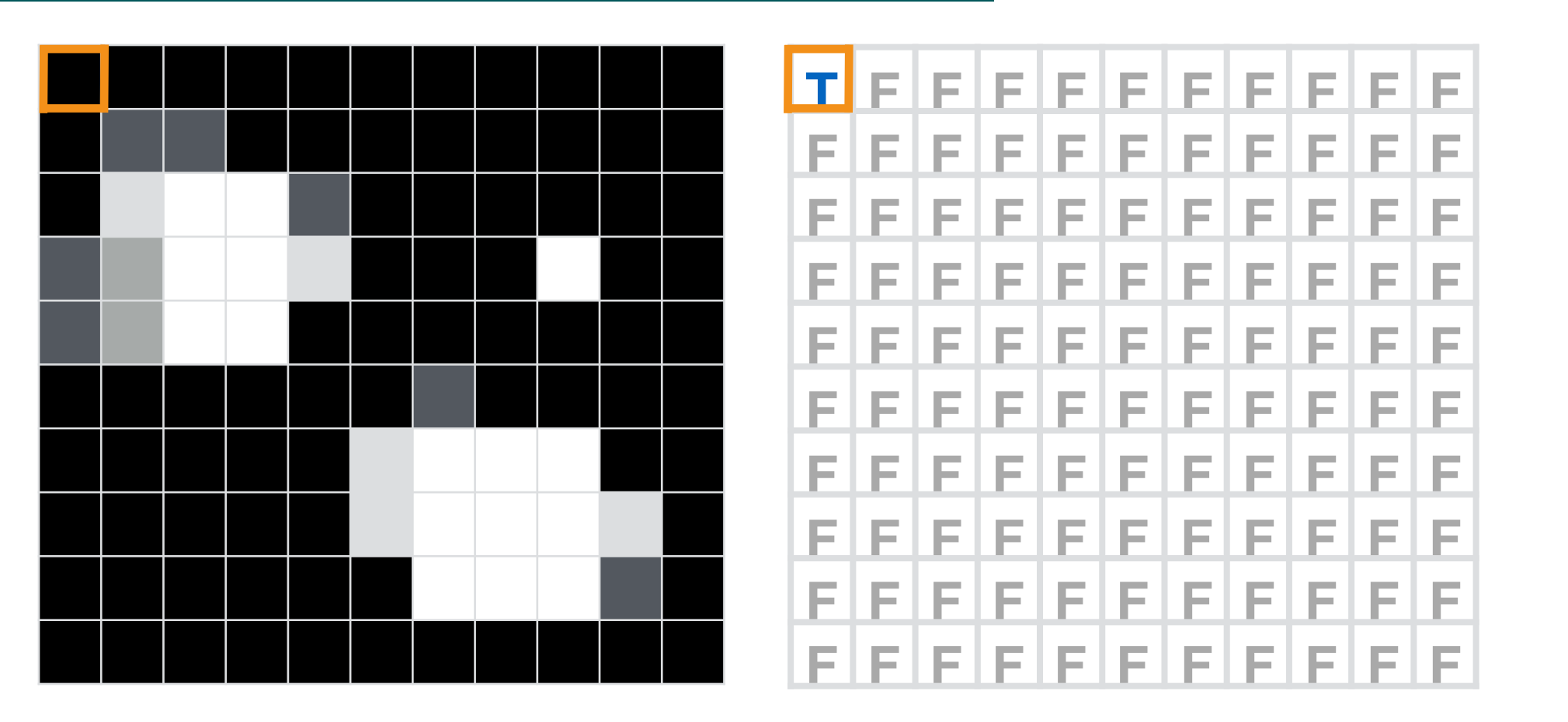

Detected Blobs

For each pixel *p* 

- If *p* is *white enough* AND *p is not visited*
	- Create a new Blob
	- Start DFS from *p*

Mark *p as* visited

First pixel is dark

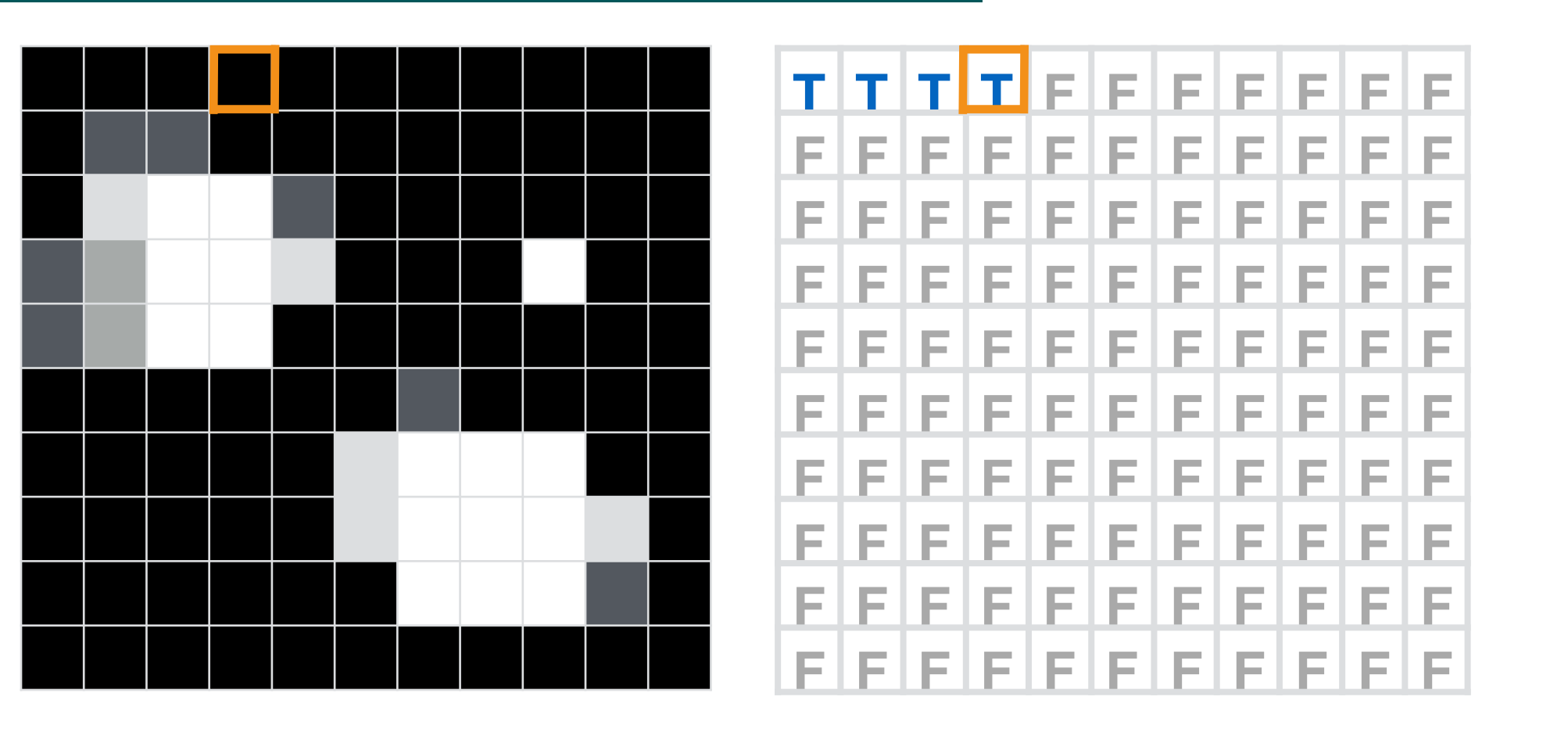

Detected Blobs

For each pixel *p* 

- If *p* is *white enough* AND *p is not visited*
	- Create a new Blob
	- Start DFS from *p*

Mark *p as* visited

Skip dark pixels and mark them as visited

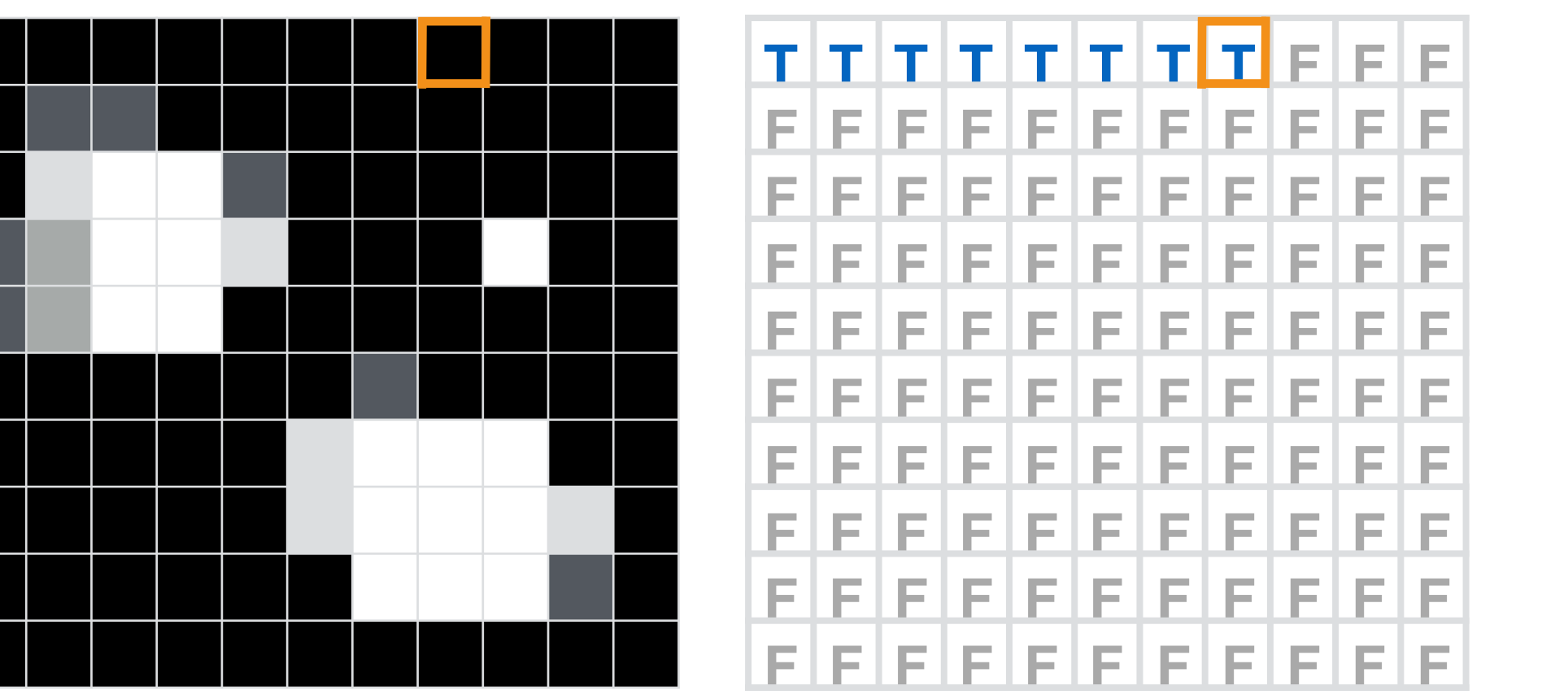

Detected Blobs

For each pixel *p* 

- If *p* is *white enough* AND *p is not visited*
	- Create a new Blob
	- Start DFS from *p*

Mark *p as* visited

Skip dark pixels and mark them as visited

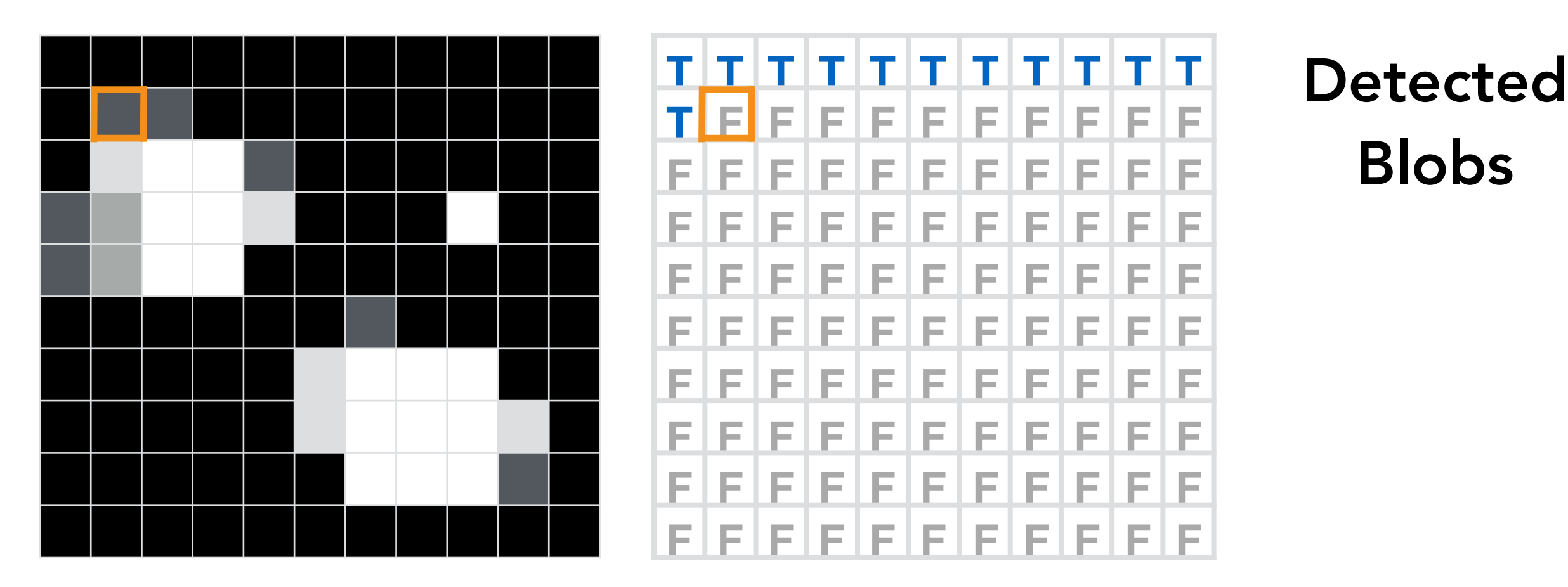

For each pixel *p* 

- If *p* is *white enough* AND *p is not visited*
	- Create a new Blob
	- Start DFS from *p*

Mark *p as* visited

Skip dark pixels and mark them as visited

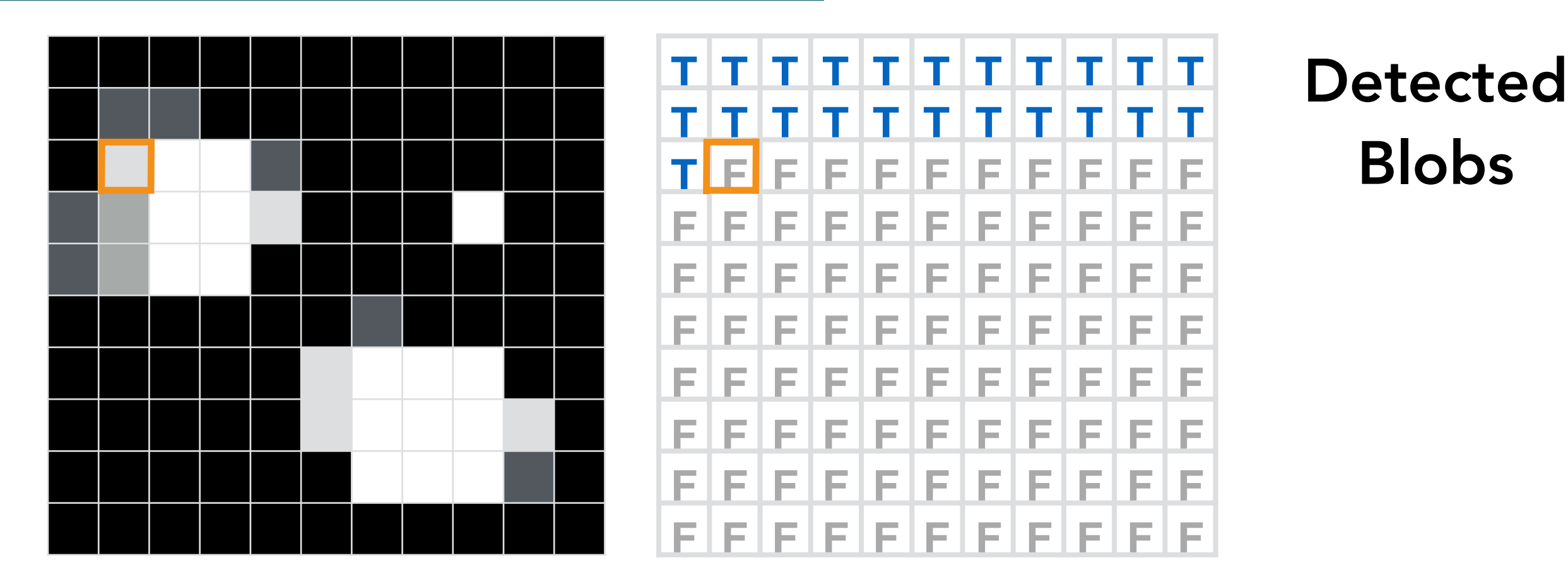

For each pixel *p* 

- If *p* is *white enough* AND *p is not visited*
	- Create a new Blob
	- Start DFS from *p*

Mark *p as* visited

This pixel is light and has not been visited before. Iteration in the for loop is suspended and DFS starts

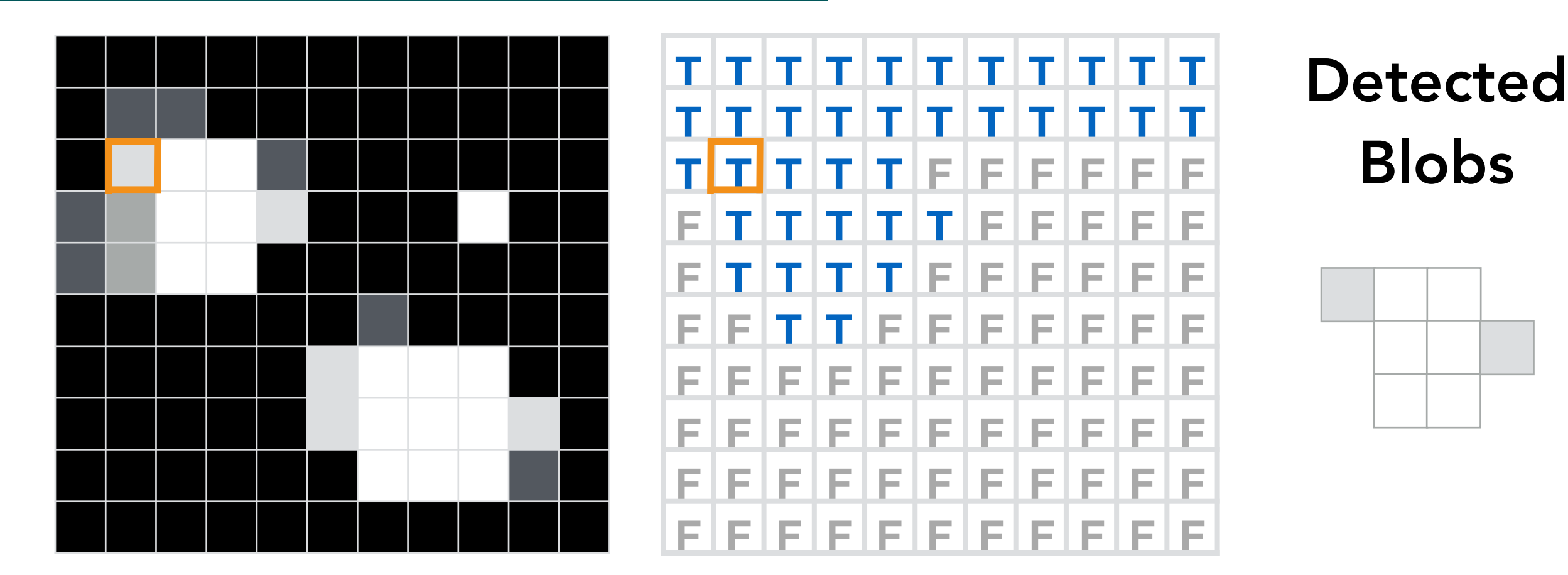

For each pixel *p* 

- If *p* is *white enough* AND *p is not visited*
	- Create a new Blob
	- Start DFS from *p*

Mark *p as* visited

DFS adds all 'light' pixels adjacent to this pixel to a blob. All pixels visited by the DFS are marked as visited

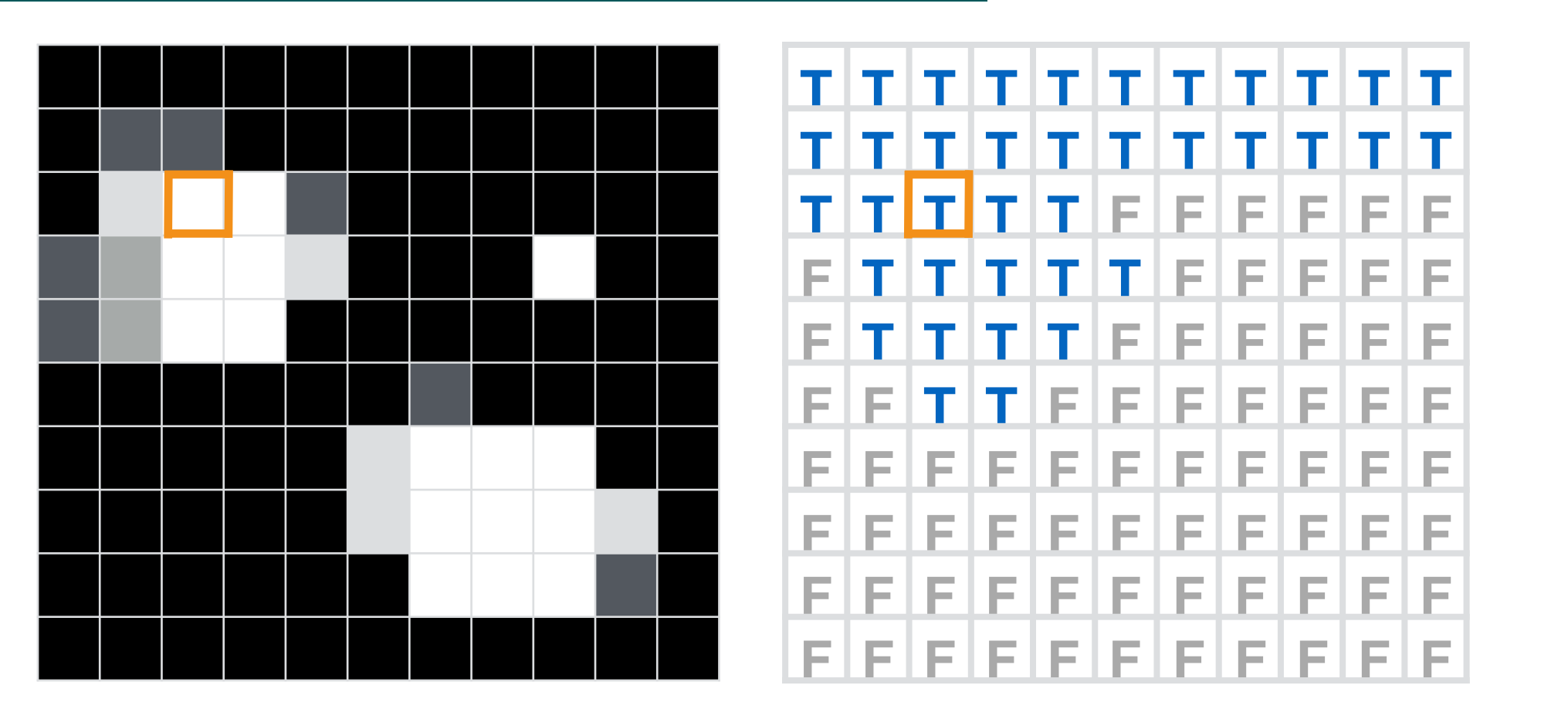

Detected Blobs

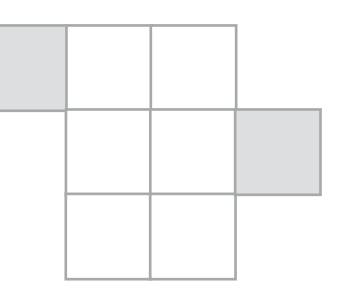

For each pixel *p* 

- If *p* is *white enough* AND *p is not visited*
	- Create a new Blob
	- Start DFS from *p*

Mark *p as* visited

For loop proceeds and ignores this pixel because it is marked as visited

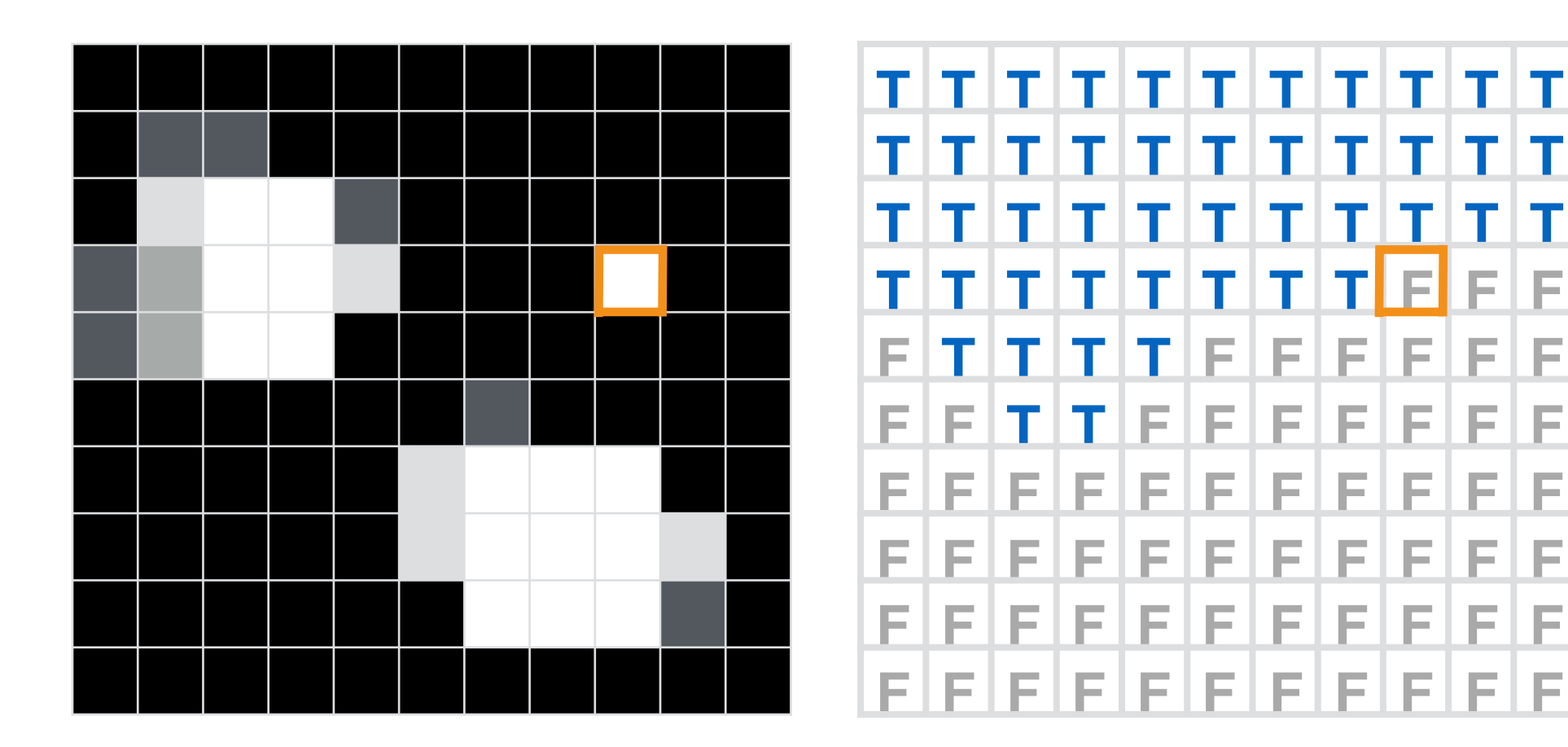

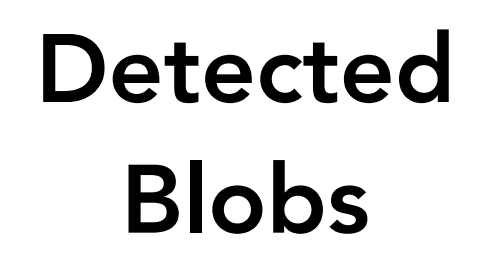

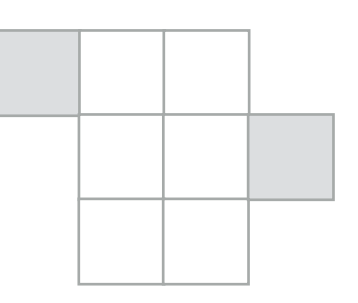

For each pixel *p* 

- If *p* is *white enough* AND *p is not visited*
	- Create a new Blob
	- Start DFS from *p*

Mark *p as* visited

light and not visited! Create a new blob and start a new DFS

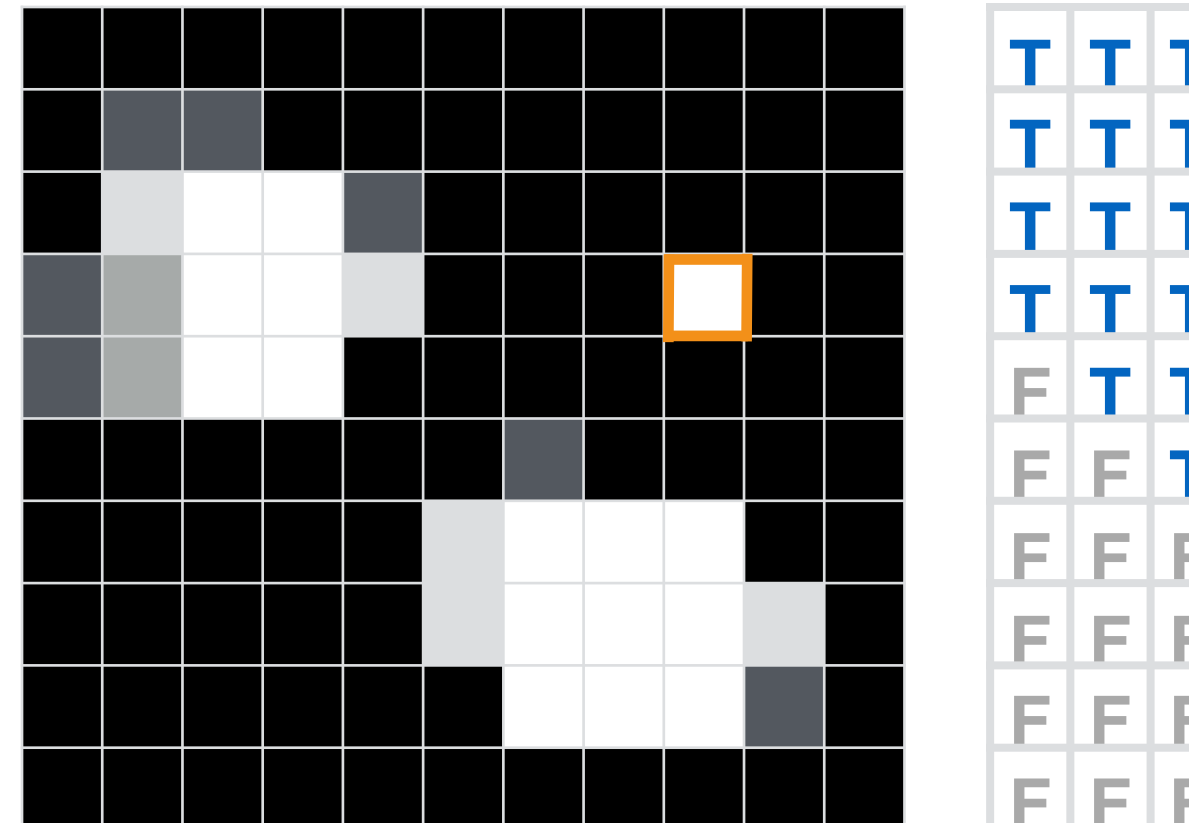

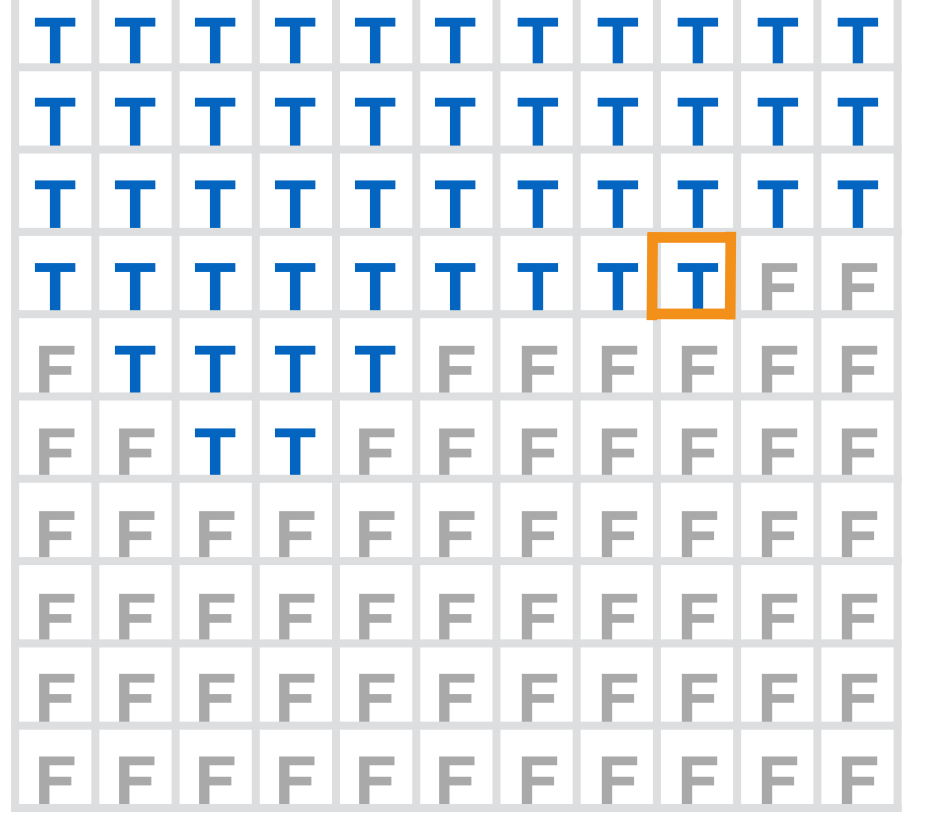

Detected Blobs

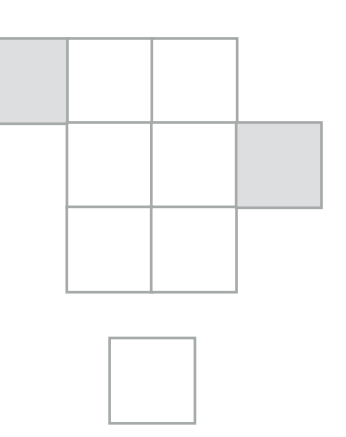

For each pixel *p* 

- If *p* is *white enough* AND *p is not visited*
	- Create a new Blob
- Start DFS from *p*

Mark *p as* visited

A new blob with only one pixel!

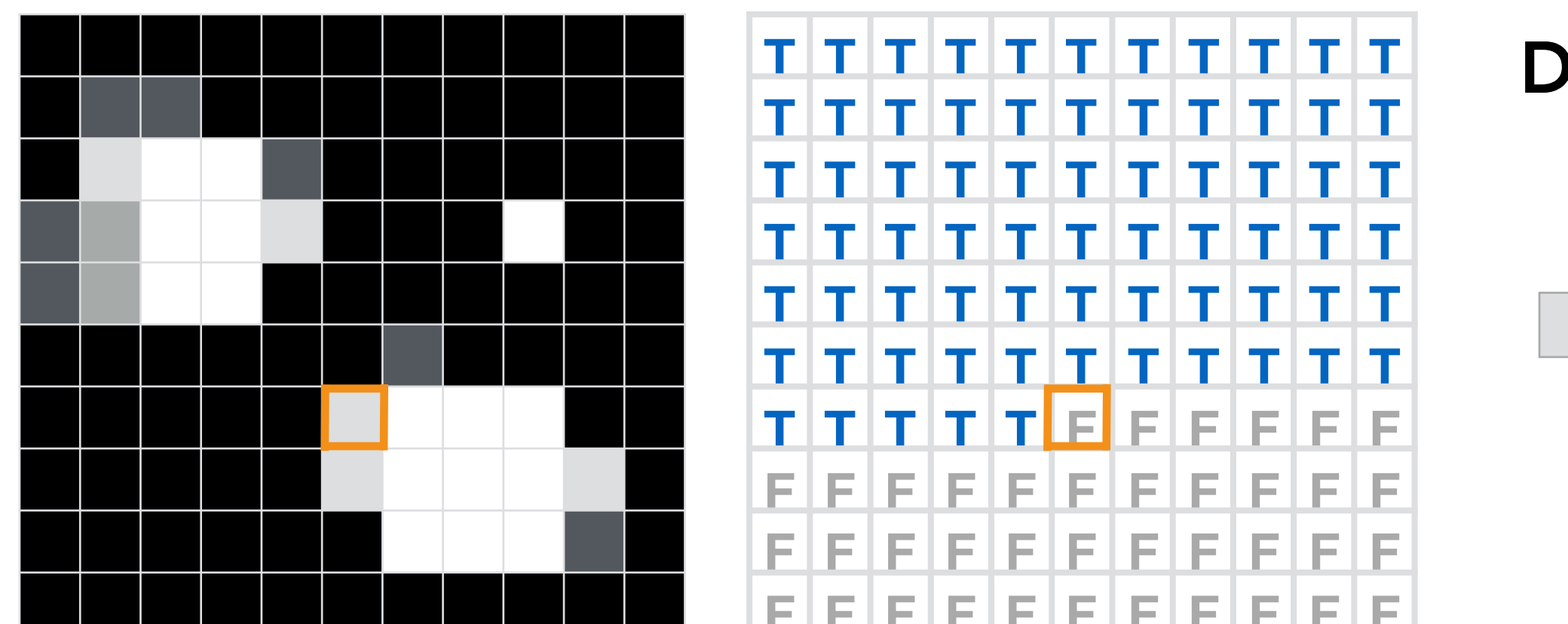

Detected Blobs

For each pixel *p* 

- If *p* is *white enough* AND *p is not visited*
	- Create a new Blob
- Start DFS from *p*

Mark *p as* visited

light and not visited! Create a new blob and start a new DFS

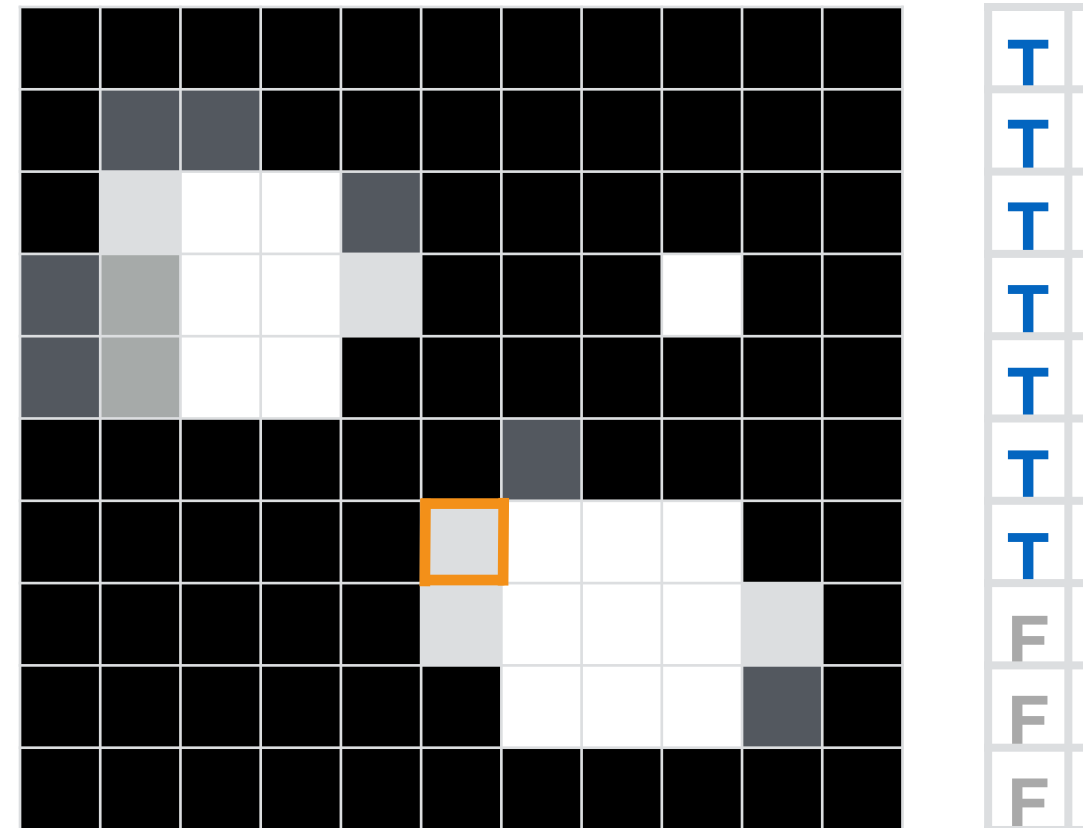

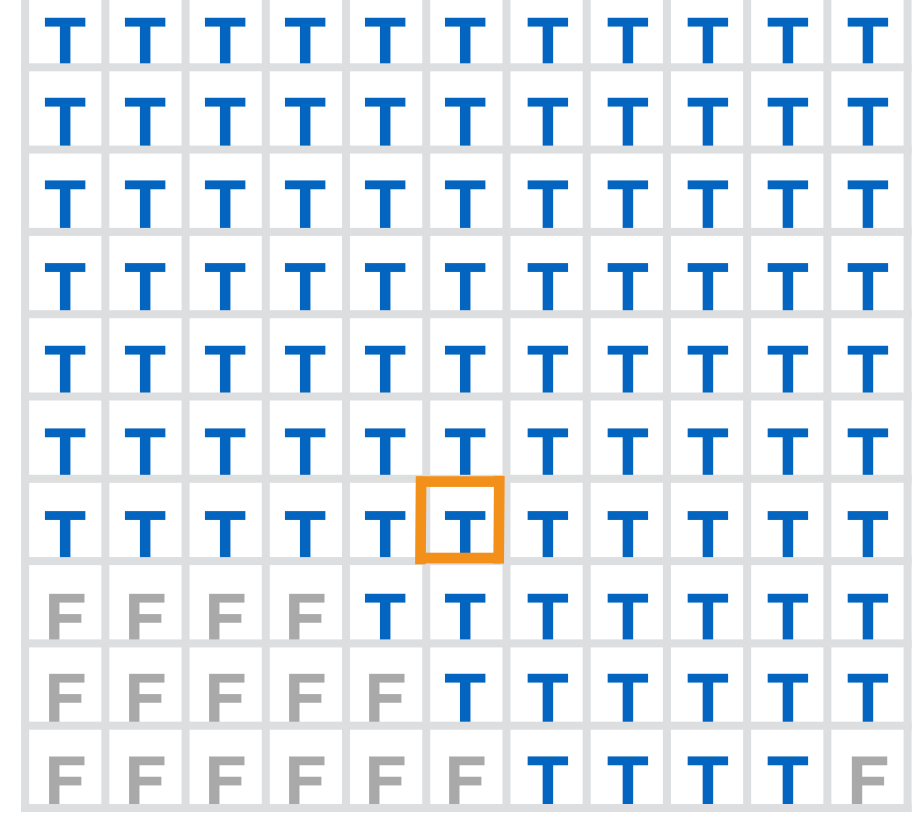

Detected Blobs

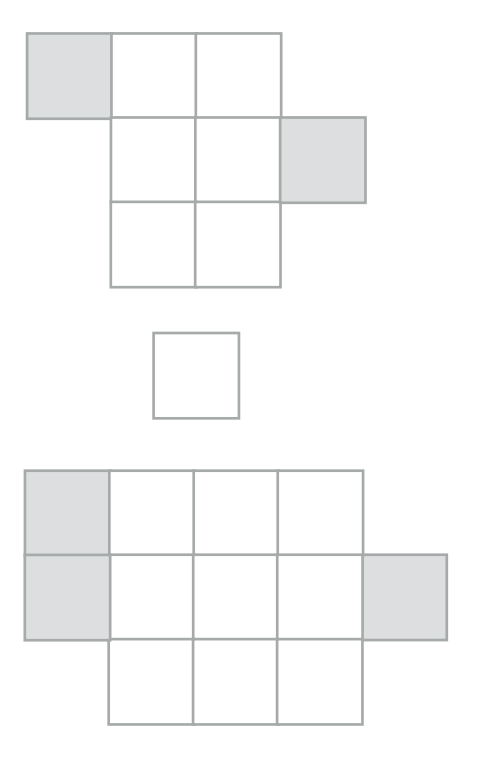

For each pixel *p* 

- If *p* is *white enough* AND *p is not visited*
	- Create a new Blob
	- Start DFS from *p*

Mark *p as* visited

DFS adds all 'light' pixels adjacent to this pixel to a blob. All pixels visited by the DFS are marked as visited

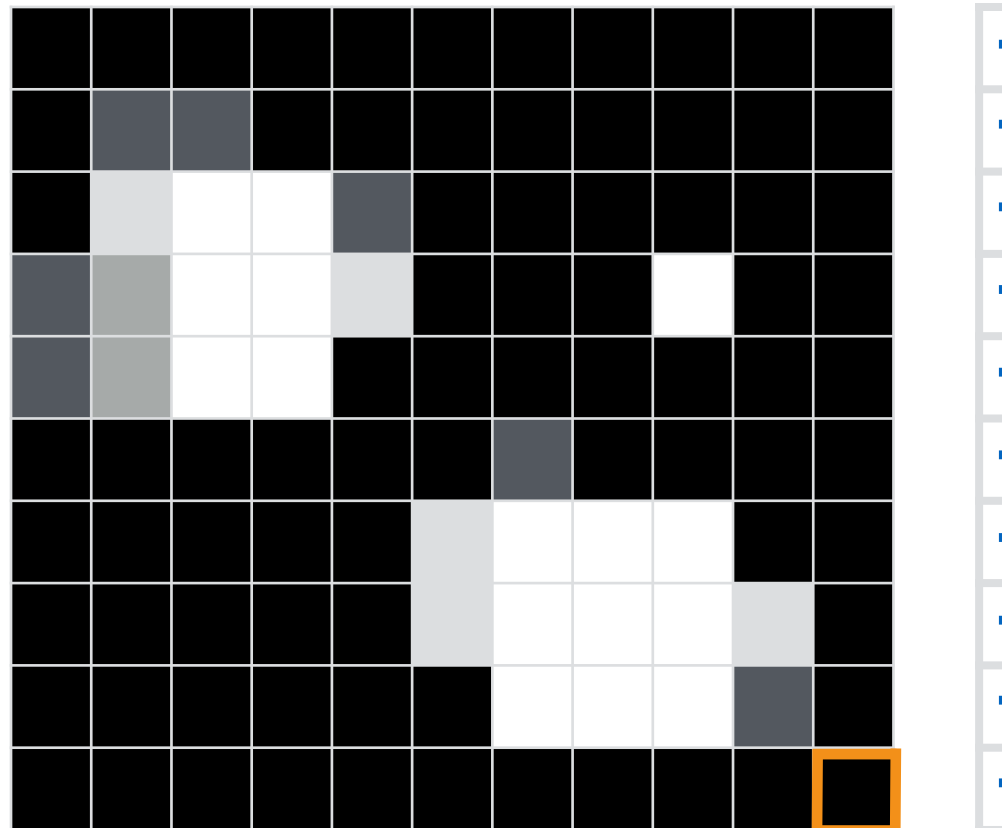

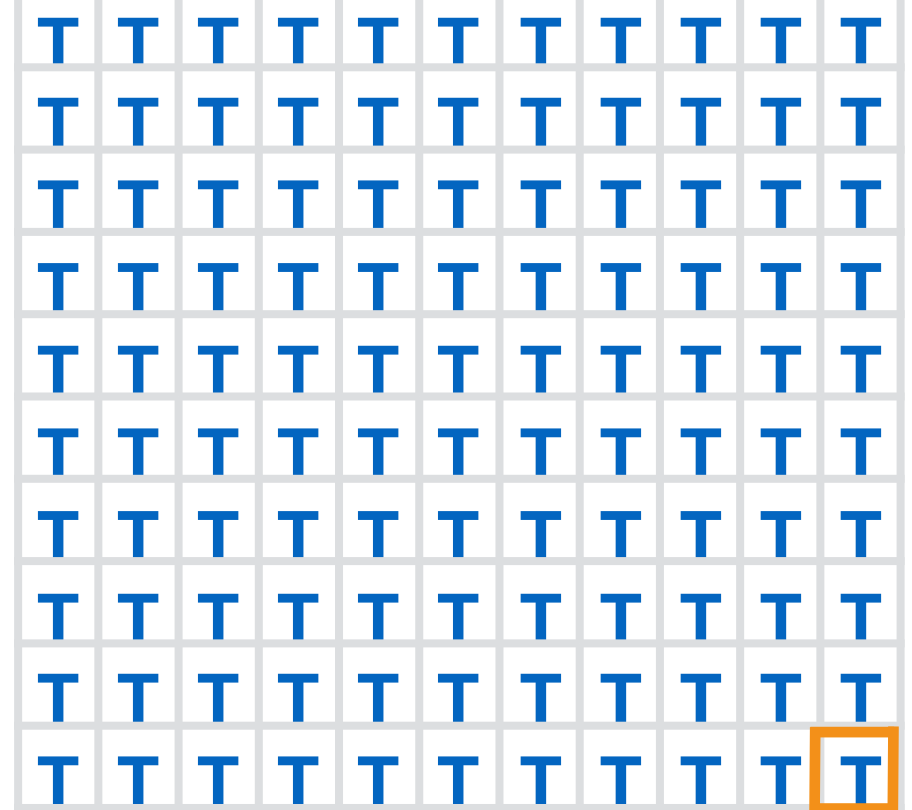

Detected Blobs

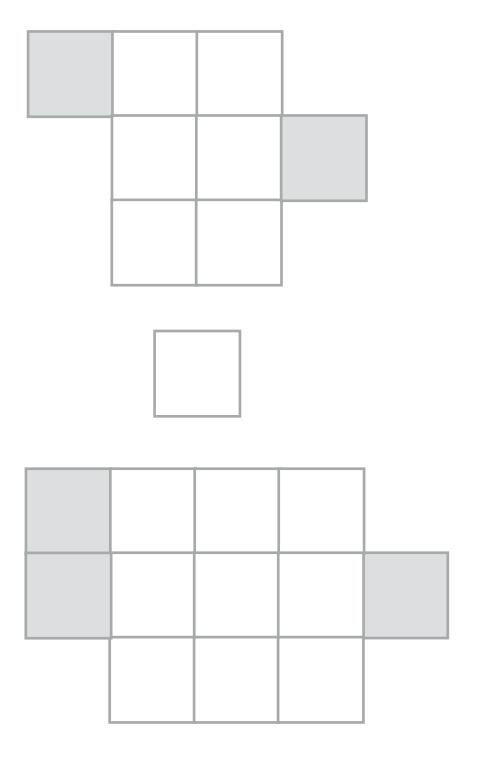

For each pixel *p* 

- If *p* is *white enough* AND *p is not visited*
	- Create a new Blob
	- Start DFS from *p*

Mark *p as* visited

Algorithm ends when all pixels have been marked as visited

# Depth-First Search

DFS starting at *p*  Base cases?

> Mark *p* as visited Add *p* to the blob

 $DFS \rightarrow$ 

DFS  $\leftarrow$ 

DFS A

DFS +

# Depth-First Search

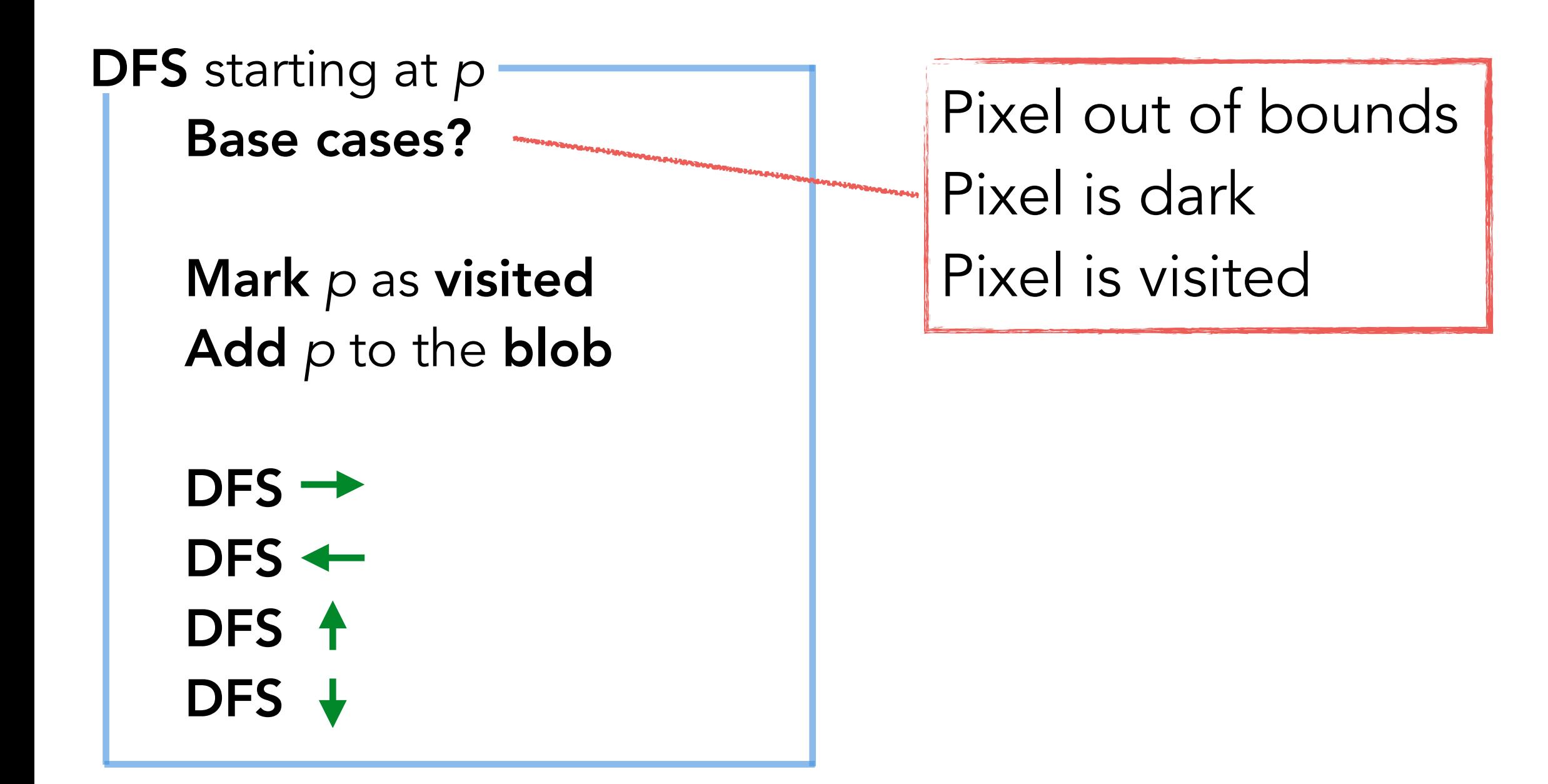

# Bead Finder Notes

Number of Blobs is not known ahead of time. What data structure will you use to store them?

#### Array of Blobs?  $\triangleright$

What should the size of the array be?

#### Linked List of Blobs?

More implementation work! Be careful not to traverse the whole list to add a blob!

#### java.util?  $\triangleright$

Not allowed!

#### Others?

You can assume access to Stack.java, Queue.java and ST.java. BUT, make sure to make a choice that is efficient and makes sense!

# Bead Finder Notes

#### Images are 640 x 480

Don't hardwire! Your code should work for any image size.

#### Private helper methods? D

You will definitely need at least one! You can't do recursion in a constructor!

# Project Requirements

#### Implement the following:

(1) **Blob.java** Represents a set of adjacent pixels.

(2) **BeadFinder.java** Detects all the "Beads" in a given picture.

#### (3) **BeadTracker.java**

Outputs displacements of beads over consecutive frames.

(4) **Avogadro.java**

Computes Avogadro's number from a given set of displacements.

(5) Readme File

Shows performance analysis.

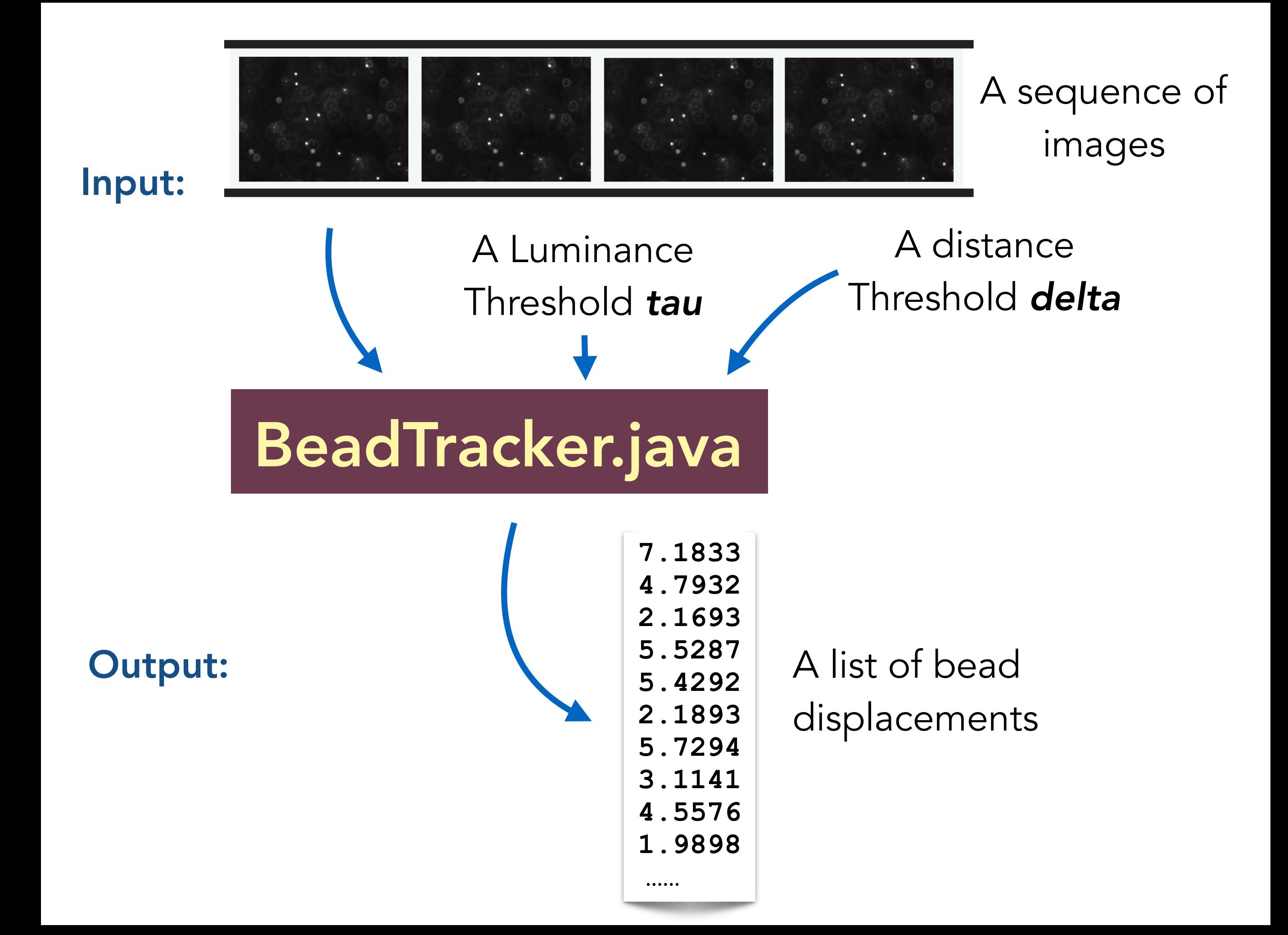

#### Image 1 Image 2

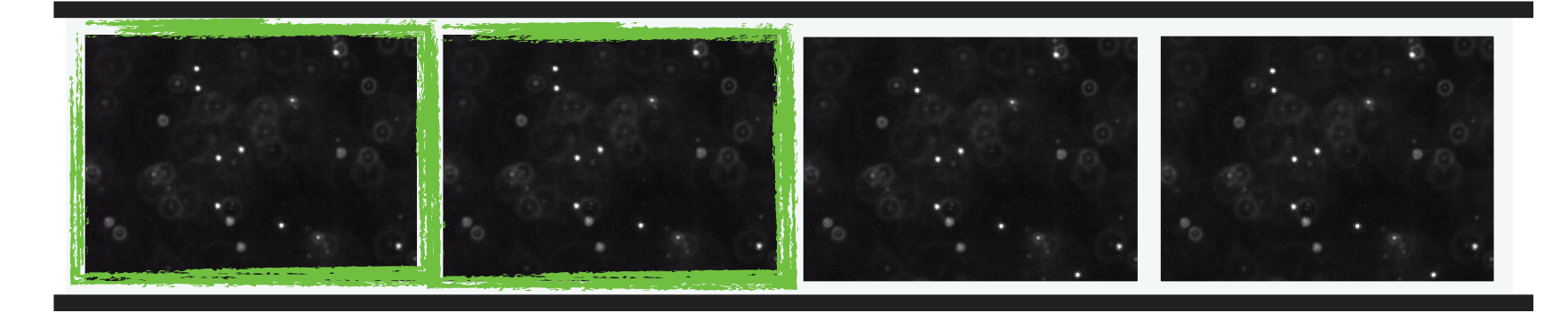

#### **Displacements**

**7.1833 4.7932 2.1693 5.5287 5.4292**

For every pair of consecutive images *img1* and *img2* Output how much every bead in img2 has moved from its position in img1

Image 1 Image 2

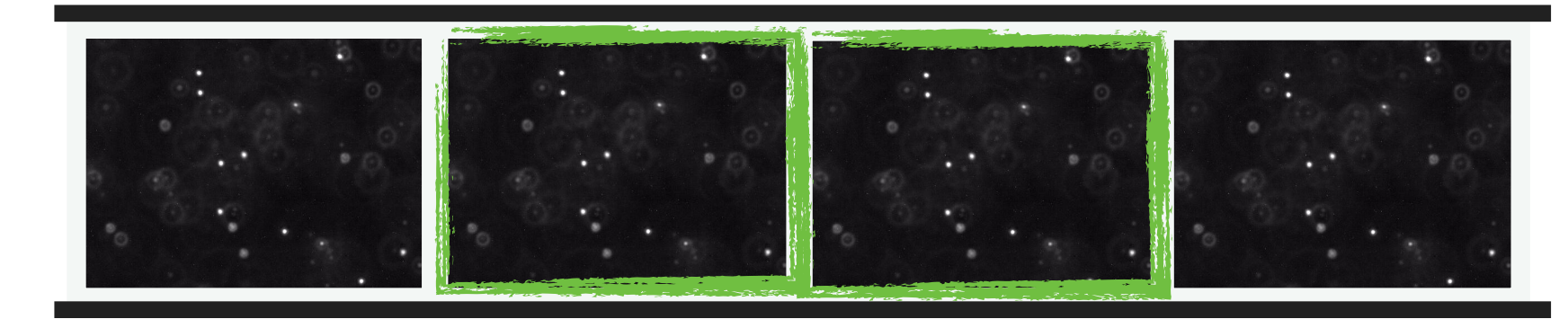

#### **Displacements**

**7.1833 4.7932 2.1693 5.5287 5.4292 7.1833 4.7932 2.1693 7.1833 4.7932**

For every pair of consecutive images *img1* and *img2* **Output** how much every bead in img2 has **moved** from its position in img1

#### **Displacements**

**7.1833 4.7932 2.1693 5.5287 5.4292 7.1833 4.7932 2.1693 7.1833 4.7932 2.1693 5.5287 5.4292 5.5287 5.4292**

Image 1 Image 2

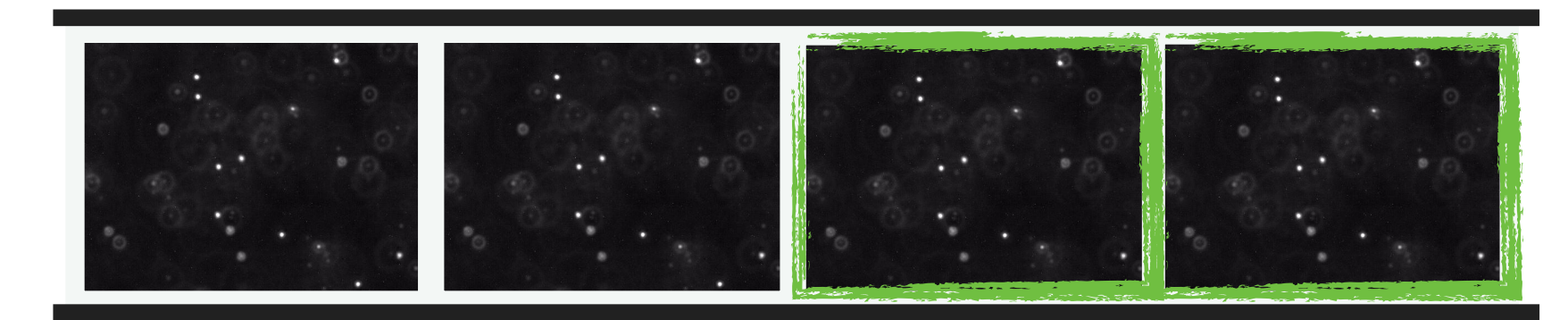

For every pair of consecutive images *img1* and *img2* **Output** how much every bead in img2 has **moved** from its position in img1

#### Image 1 Image 2

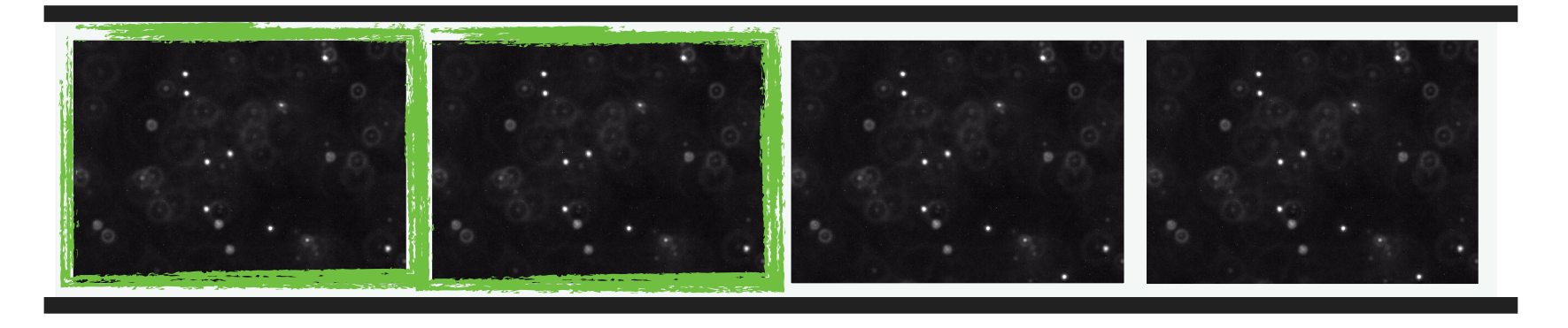

#### img1 —input to—> BeadFinder —produces—> Blob [] beads1 img2 —input to—> BeadFinder —produces—> Blob [] beads2

#### Image 1 Image 2

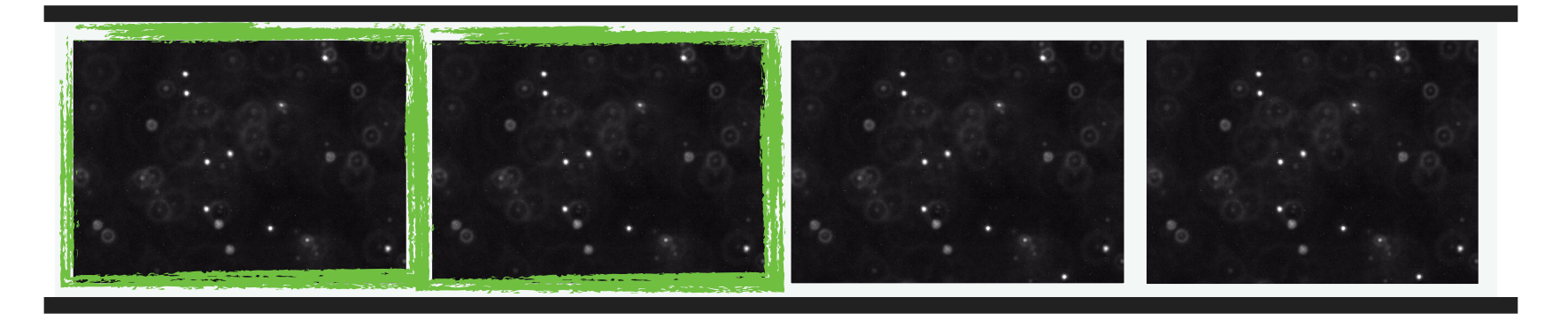

img1 —input to—> BeadFinder —produces—> Blob [] beads1 img2 —input to—> BeadFinder —produces—> Blob [] beads2

#### Image 1 Image 2

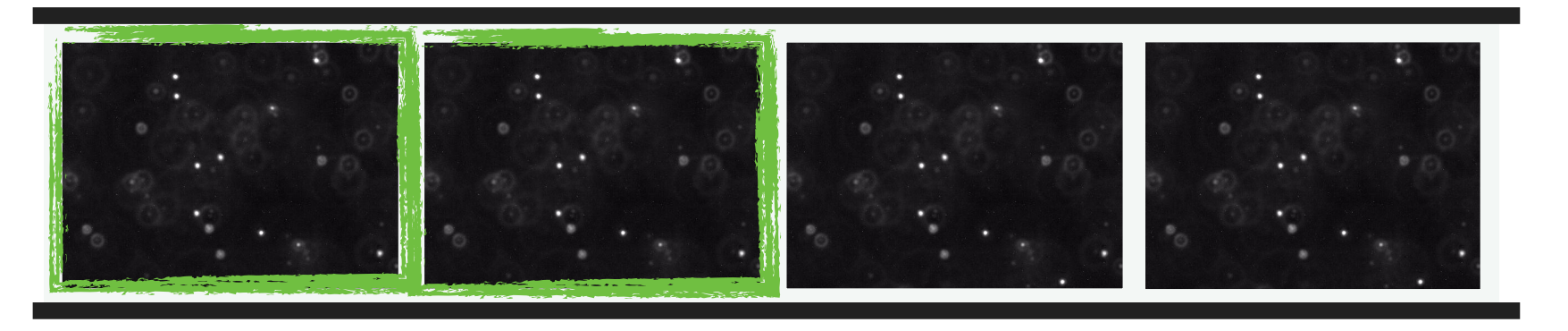

For each pair of images img1 and img2

img1 —input to—> BeadFinder —produces—> Blob [] beads1 img2 —input to—> BeadFinder —produces—> Blob [] beads2

#### Image 1 Image 2

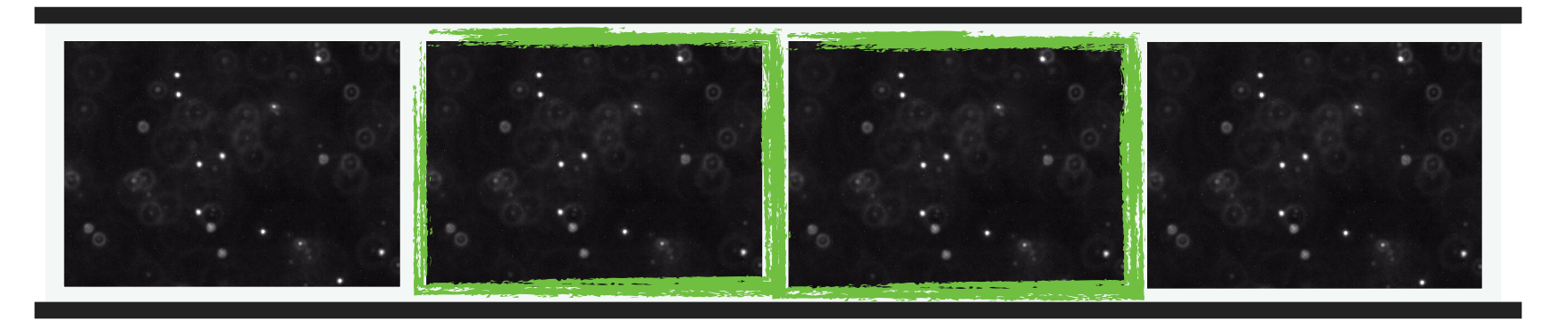

For each pair of images img1 and img2

img1 —input to—> BeadFinder —produces—> Blob [] beads1 img2 —input to—> BeadFinder —produces—> Blob [] beads2

#### Image 1 Image 2

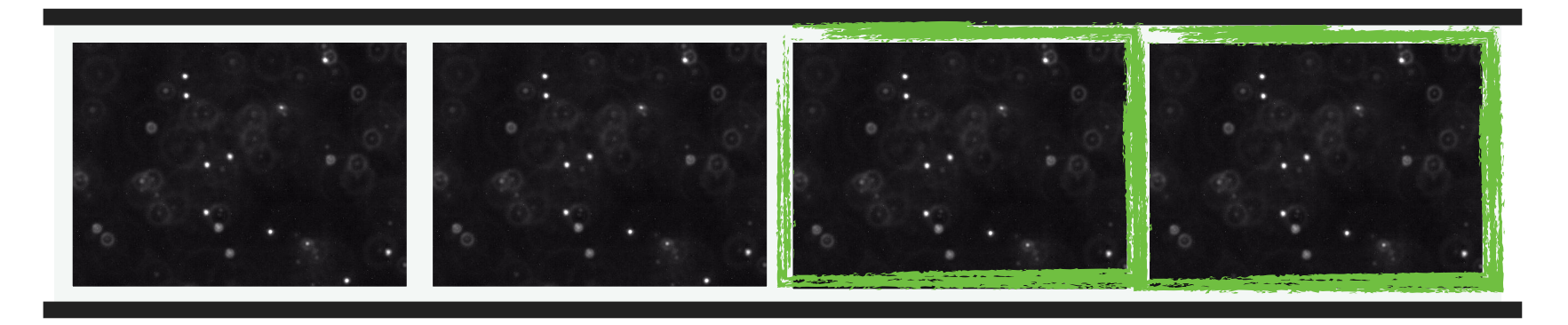

For each pair of images img1 and img2

img1 —input to—> BeadFinder —produces—> Blob [] beads1 img2 —input to—> BeadFinder —produces—> Blob [] beads2

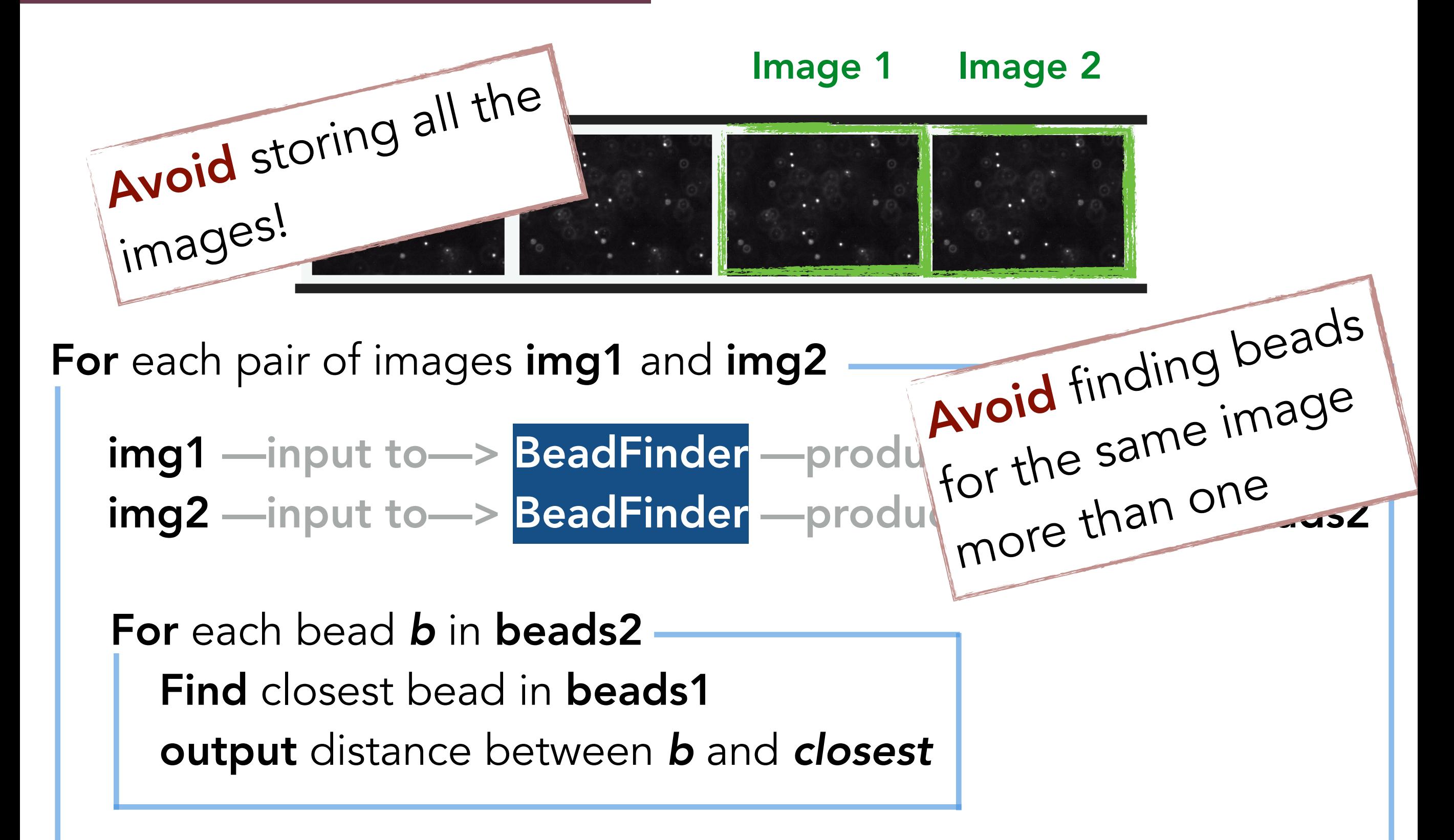

# Project Requirements

#### Implement the following:

(1) **Blob.java** Represents a set of adjacent pixels.

(2) **BeadFinder.java** Detects all the "Beads" in a given picture.

(3) **BeadTracker.java** 

Outputs displacements of beads over consecutive frames.

#### (4) **Avogadro.java**

Computes Avogadro's number from a given set of displacements.

(5) Readme File Shows performance analysis.

# Avogadro.java

Receives as input a sequence of displacements.

**Avogadro's Number is** 

$$
N_A = R / k
$$

Where **R** is given and **K** can be computed using:

**D = kT / 6πηρ**

Where **T, π, η** and **ρ** are given and **D** can be computed using:

 $\sigma^2$  = 2D $\Delta t$ 

Where  $\Delta t$  is given and  $\sigma^2$  is your job to compute!

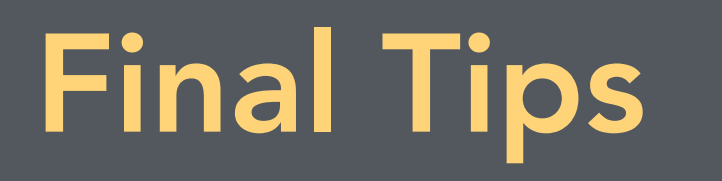

• Be careful about units. Convert every read displacement from pixels to meters before using it in any formula.

• Avogadro can be implemented and tested independently.

**Constants!** No magic numbers + No cryptic names!

• Timing Tests! Read Checklist + Use StopWatch.java + Redirect output to a file.

# Image Sources

- Slide 2:
	- [https://upload.wikimedia.org/wikipedia/commons/thumb/3/32/](https://upload.wikimedia.org/wikipedia/commons/thumb/3/32/Robert_Brown_(botanist).jpg/220px-Robert_Brown_(botanist).jpg) [Robert\\_Brown\\_\(botanist\).jpg/220px-Robert\\_Brown\\_\(botanist\).jpg](https://upload.wikimedia.org/wikipedia/commons/thumb/3/32/Robert_Brown_(botanist).jpg/220px-Robert_Brown_(botanist).jpg)
- Slide 3:
	- <https://cdn.miniphysics.com/wp-content/uploads/2011/01/brownianmotion.gif>
	- [https://upload.wikimedia.org/wikipedia/commons/d/d3/Albert\\_Einstein\\_Head.jpg](https://upload.wikimedia.org/wikipedia/commons/d/d3/Albert_Einstein_Head.jpg)
- Slide 4:
	- [https://en.wikipedia.org/wiki/Jean\\_Baptiste\\_Perrin#/media/](https://en.wikipedia.org/wiki/Jean_Baptiste_Perrin#/media/File:Jean_Perrin_1926.jpg) [File:Jean\\_Perrin\\_1926.jpg](https://en.wikipedia.org/wiki/Jean_Baptiste_Perrin#/media/File:Jean_Perrin_1926.jpg)